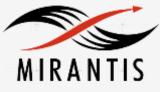

Hitachi Data Systems

# INSTALLATION RUNBOOK FOR

Hitachi Block Storage Driver for OpenStack

| Product Name:      | Hitachi Block Storage Driver for<br>OpenStack |
|--------------------|-----------------------------------------------|
| Driver Version:    | 2.1.0                                         |
| MOS Version:       | 9.0                                           |
| OpenStack Version: | Mitaka                                        |

Product Type: Storage Driver for Cinder

| DOCUMENT HISTORY                                | 3 |
|-------------------------------------------------|---|
| 1. INTRODUCTION                                 | 4 |
| 1.1 TARGET AUDIENCE                             | 4 |
| 2. PRODUCT OVERVIEW                             | 4 |
| 3. JOINT REFERENCE ARCHITECTURE                 | 4 |
| 4. PHYSICAL AND LOGICAL NETWORK TOPOLOGY        | 6 |
| 5. INSTALLATION AND CONFIGURATION               | 6 |
| 5.1 Environment Preparation                     |   |
| 5.2 MOS INSTALLATION                            |   |
| 5.2.1.0 Health Check Results                    |   |
| 5.3 HBSD Installation Procedure                 |   |
| 5.4 Limitations                                 |   |
| 5.5 Testing                                     |   |
| 5.5.1 Test cases                                |   |
|                                                 |   |
| 6. TROUBLESHOOTING                              |   |
| 7. CONVENTIONS: ABBREVIATIONS FOR PRODUCT NAMES |   |

# **Document History**

| Version | Revision Date | Description     |
|---------|---------------|-----------------|
| 1.0     | 12-08-2016    | Initial Version |

# 1. Introduction

This document serves as a runbook for deploying the Hitachi Block Storage Driver for OpenStack within Mirantis OpenStack deployment. Integrating Hitachi Block Storage Driver for OpenStack into Mirantis deployment allows high-performance and high-reliability features for Hitachi storage managed by Cinder.

The objective of Mirantis OpenStack certification is to provide Mirantis program partners with a Consistent and unified approach for acceptance of their solution into the Mirantis Technology Partner Program.

Certification is designed within the context of Mirantis OpenStack infrastructure, including **Mirantis Fuel deployment tool and supported cloud reference architectures.** 

# 1.1 Target Audience

OpenStack administrators, Storage administrators, Network administrators who are familiar with Mirantis OpenStack, Fuel and Hitachi Block Storage Driver for OpenStack.

# 2. Product Overview

Hitachi Block Storage Driver for OpenStack (abbreviated as HBSD hereafter) is a driver for Cinder, which is a block storage management component, in OpenStack environments. HBSD allows you to use high-performance and high-reliability features for Hitachi storage managed by Cinder. Both Mirantis OpenStack and HBSD can be configured to provide services in a variety of ways. To ensure that the best possible end result is achieved, the guidelines and best practices for Mirantis OpenStack should be followed to configure OpenStack.

For HBSD best practices it is suggested that the administrator follow the guidelines outlined in the HBSD User Manual to configure a compute and controller node.

# 3. Joint Reference Architecture

# Overview:

This reference architecture describes how to integrate Mirantis OpenStack 9.0 (using OpenStack Mitaka) with HBSD 2.1.0, utilizing HBSD as backend storage.

- Hitachi Block Storage Device To use high-performance and high-reliability features.
- Controller nodes Servers running OpenStack controller elements.
- Compute nodes Servers running OpenStack compute elements.
- Cinder node Server running OpenStack cinder elements.
- Fuel Infrastructure running OpenStack deployment and management tool.

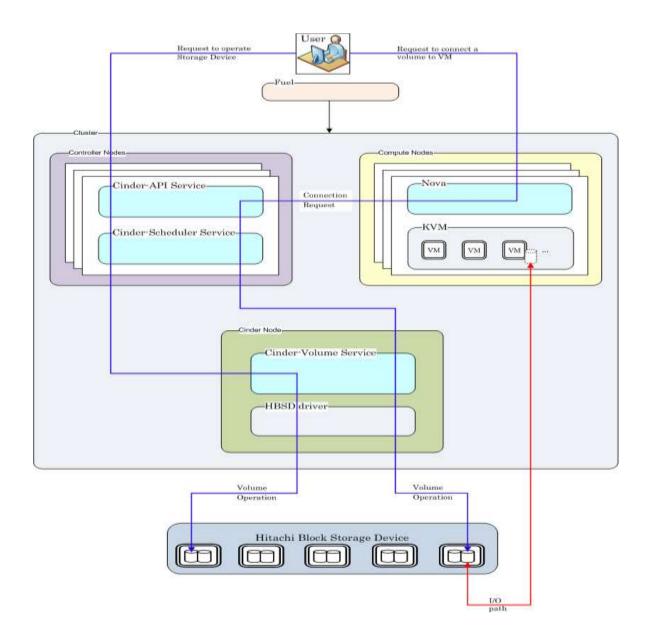

### Node configuration:

When HBSD is used in an environment that is managed by Mirantis OpenStack 9.0, deployment of all nodes and OS configuration must be performed through Mirantis Fuel. HBSD supports deployment using Ubuntu 14.04 LTS when using OpenStack Mitaka based releases. Note: This document assumes Ubuntu is being used when referencing command-line utilities and/or OS level configuration files and tools.

High Availability configurations for cinder-volume service: HBSD supports both HA [Active / Standby] mode and 'non-HA' mode.

# 4. Physical and Logical Network Topology

|               | Public / Floating IP Network Administrative Network |   |
|---------------|-----------------------------------------------------|---|
|               | Management Network                                  |   |
| Circler APT 8 |                                                     | 1 |

Fuel operates with a set of logical networks. In this scheme, these logical networks are mapped With such example as follows:

- Administrative (Fuel) network: untagged on this scheme.
- Public Network: network: untagged on this scheme
- Floating Network: network: untagged on this scheme
- Management Network: VLAN 101.
- FC/iSCSI Network [Physical LAN or FC] is created manually to connect the control and compute nodes with Hitachi Storage.

Note: Fuel uses a separate network to connect Hitachi Storage directly.

• Private Network: VLANs 200-210

# 5. Installation and Configuration

## Overview:

When HBSD is used as a backend storage solution for OpenStack, the guidelines and best practices published for Mirantis apply.

The deployment of Mirantis OpenStack should be done through FUEL, and the deployment should pass all automated health checks.

After installing an OpenStack environment using Mirantis Fuel a number of configuration changes are required to use HBSD as backend storage for Cinder.

Prerequisites:

This guide assumes that the following base requirements are satisfied:

- HBSD 2.1.0 is installed and configured on supported hardware.
- Mirantis OpenStack 9.0 is used and Mirantis FUEL is used to deploy/manage servers.
- Technically, this document is specific to Mirantis OpenStack 9.0 and Mitaka.
- The environment is running on Ubuntu 14.04 LTS.

# 5.1 Environment Preparation

Please follow the Mirantis OpenStack deployment guide for getting the Fuel master node up and the controller, compute nodes discovered.

Details available in the following links:

http://docs.openstack.org/developer/fuel-docs/userdocs/fuel-install-guide.html https://docs.mirantis.com/openstack/fuel/fuel-9.0/pdf/Mirantis-OpenStack-9.0-QuickStartGuide.pdf

After completing Fuel setup, the Fuel UI screen shows all your Slave nodes as "Unallocated nodes". You can now create, configure, and deploy your first OpenStack environment. One Fuel Master can deploy and manage multiple OpenStack environments but you must create each environment separately.

During the certification and functional verification of HBSD and Mirantis OpenStack 9.0 the following configuration was used:

- One Mirantis Fuel Master Node.
- One server used for Controller node and Cinder node
- Two OpenStack Compute nodes.

Creation of OpenStack environment:

- Launch Wizard to Create New Environment.
- Click on the "New OpenStack environment" icon to launch the wizard that creates a new OpenStack environment.

• Give the environment a name and select the Linux distribution from the drop-down list As Mitaka on Ubuntu 14.04

• The operating system Ubuntu 14.04 will be installed on the target nodes in the environment.

- On the Fuel UI, click on "New OpenStack Environment".
- When the wizard opens, enter the name and the desired OpenStack Release.

| live'rioth's                          |
|---------------------------------------|
| note has<br>w adversi his<br>converse |
| pility an                             |
| iteunto ad a<br>yolu are getti        |
|                                       |
|                                       |

• Select the Compute for the Environment

| Name and Release    | GENUL KVM<br>Select this option P you want to use OEMD at a hypervater with capability of MAM acceleration                    |
|---------------------|----------------------------------------------------------------------------------------------------|
| Compute             | vCenter A                                                                                                    |
| terreactory Securit | Relatif this ignore if you can Openfault and in Wheark a Genter.                                                              |
| Storage Backetide   | Phages the DoubleContemporarille and an environment with vita near and families.<br>Phases with Fuel phages page for details. |
| Additional Services |                                                                                                    |
| Finante             |                                                                                                    |
|                     |                                                                                                    |
|                     |                                                                                                    |
|                     |                                                                                                    |

• Select the network setup option 'Neutron with VLAN segmentation'.

| Name and Release    | <ul> <li>Neutron with ML2 plugin O<br/>Framework that enables simultaneous utilization of the layer 2 networking techno<br/>drivers</li> </ul> | iogen throug   |
|---------------------|----------------------------------------------------------------------------------------------------|----------------|
| Networking Setup    | Neutron with VLAN segmentation<br>Your network hardware must be configured for VLAN segmentation. This cp<br>to 4095 networks.                 | ion supports i |
| Storage Backends    | 🔲 Neutron with tunneling segmentation 🛕                                                                                                    |                |
| Additional Services | By default V/LAN tunnels will be inted. This option supports millions of tenan                                                                 | i data metwori |
| Finish              |                                                                                                    |                |
|                     |                                                                                                    |                |
|                     |                                                                                                    |                |
|                     |                                                                                                    |                |

• Under Storage Backend, select the Option "LVM" of Block Storage. Hitachi Volume driver can be installed after the OpenStack is deployed.

| lance and Release   | Block Storage:                                       | Object Storage:                                      |
|---------------------|------------------------------------------------------|------------------------------------------------------|
| ompute              | Use default fidrage providers                        | Use Ceph O<br>Use Cept: as backend for beith objects |
| letworking Setup    | Cepti O<br>Use Cepti at backend for Crider Universit |                                                      |
| torage Backends     | the capit is decreasing the capitor induced          |                                                      |
| ulditional Services | Image Storage:                                       | Ephemeral Storage:                                   |
| inu sh              | Ceph Ceph Line Ceph as backend for Glance images     | Ceph O<br>Live Ceph as backend for Nova              |
|                     |                                                      |                                                      |
|                     | Use Ceph as budrand for Guilde images                | Use Criph as backene for Nova                        |

• Select the additional services and click on next.

| Create a new OpenS                   | tack en∀ironment                                                                                                    | ×          |
|--------------------------------------|----------------------------------------------------------------------------------------------------|------------|
| Name and Release<br>Compute          | Install Sahara<br>Sahara enables on demand provisioning of Hadoop clusters to be deployed on OpenStack<br>utilizing a variety of vendor distributions.                                                                                                    |            |
| Networking Setup<br>Storage Backends | Murano is an application catalog, which allows application developers and cloud<br>administrators to publish various cloud-ready applications in a browsable categorized<br>catalog, which may be used by the cloud users (including the inexperienced ones) to pick-<br>the needed applications and services and composes the reliable environments out of then<br>a "push-the button" manner. | Jp<br>I in |
| Additional Services                  | Install Ceilometer (OpenStack Telemetry)                                                                                                    |            |
| Finish                               | Ceilometer provides metering and monitoring of an OpenStack cloud. Install Ironic  Ironic enables baremetal provisioning.                                                                                                    |            |
| Cancel                               | - Prev Nex                                                                                                    | +          |

• Click Create to start deploy the OpenStack.

| CI | reate a new OpenS           | tack environment                                                                                                    | ×  |
|----|-----------------------------|----------------------------------------------------------------------------------------------------|----|
|    | Name and Release            | Your environment is now ready for deployment! After clicking the Create button, you<br>can Deploy Changes or modify additional configuration changes in the Fuel<br>Environments console. |    |
|    | Compute<br>Networking Setup | Environments console.                                                                                                    |    |
|    | Storage Backends            |                                                                                                    |    |
|    | Additional Services         |                                                                                                    |    |
|    | Finish                      |                                                                                                    |    |
|    |                             |                                                                                                    |    |
|    |                             |                                                                                                    |    |
|    |                             |                                                                                                    |    |
|    | Cancel                      | ← Prev Crea                                                                                                    | te |

## 5.2 MOS Installation

The MOS deployment will consist of,

- One Fuel server.
- At least one MOS controller (preferred 3 MOS controllers in HA configuration).
- Neutron VLAN based configuration is recommended.
- Storage backend as default providers [Cinder LVM over iSCSI for volumes] is mandatory.

Please follow Mirantis documentation on bringing up a fuel node and discovering nodes on which OpenStack controller/ compute services shall run.

- Add nodes to the environment.
- Assign a role or roles to each node server.
- Do the required Network settings.
- Mapping logical networks to physical interfaces on servers [if required].
- Verify Networks

| Node Network Groups                           | Connectivity Check                                                                                                    |
|-----------------------------------------------|----------------------------------------------------------------------------------------------------|
| thefault                                      |                                                                                                    |
| Settlogs                                      | <u><u><u></u></u><u></u><u></u><u></u><u></u><u></u></u>                                                                                                    |
| Neutron L2                                    |                                                                                                    |
| Nesdanin k.3                                  |                                                                                                    |
| Other                                         |                                                                                                    |
| Network Verification<br>Connectivity<br>Check | Network, verification shecks the following:<br>1. L2 connectivity checks between nodes in the environment.<br>2. D+CP discover check on all itotres.<br>3. Repository connectivity thick from the Fuel Master node:<br>4. Repository connectivity check from the Fuel Slave nodes through the public & admin 2012 networks.<br>Verify Networks |
|                                               | Versichansen samterstellt. Versternen in samtligar ed optimitie                                                                                                    |
|                                               | Load Bepkyyd Settings Concel Changes Save Sattleys                                                                                                    |

• The network verification check should get succeeded in order to ensure that deployment is not failed due to network settings.

• Deploy Changes.

| (B)     | Sola Sola    | S.                           | 0        |   | A | inate Onia    |                           |            |
|---------|--------------|------------------------------|----------|---|---|---------------|---------------------------|------------|
|         | <i>0 1</i>   | T Q                          |          |   |   | Configure Div | to Configure Interfaces   | + Add Not  |
| Sort.By | Roles &      |                              |          |   |   |               |                           |            |
|         |              |                              |          |   |   |               |                           | E seiez A  |
| Control | ler, Onder,  | Operating Sy                 | stem (1) |   |   |               |                           | 🗐 Select A |
| 5       |              | d (57:58)<br>20 2002 - 540 4 |          | 0 |   | nor           | CPU 1/12 Kine 563 (B.H    | O          |
| Compu   | te. Operatir | ng System (2)                |          |   |   |               |                           | E Selez A  |
|         |              | d)e320                       |          | D |   | 16427         | Oral Ford Aver 16 Ford He | 0 274-0 Ø  |
|         | () Unritle   | d the Mi                     |          | 0 |   | 0027          | 179 114 RM 4818 H         | 0          |

• Status after Deployment

| 13833M - Remote Decistop Connection                                      | -                                              | terministation Neuro     | -        |              |                    |                     |
|--------------------------------------------------------------------------|------------------------------------------------|--------------------------|----------|--------------|--------------------|---------------------|
| Success<br>Process of environment Michan<br>Deployment Indone No Changes |                                                |                          |          |              |                    |                     |
| Horizon Hare                                                             |                                                |                          |          |              |                    |                     |
| The OpenStack distributed Hero<br>Ore Stanned page                       | son is now available. For documentation and tu | narial videos ta help Op | erantis. | and Develope | rs get up and runn | ong faster, see the |
| Summary                                                                  |                                                | Capacity                 |          |              |                    |                     |
| Name                                                                     | MODEL /                                        | CPU COVES                | 4 (28)   | 7141/        | 36.5 GB +0         | 10 714.5 GB         |
| Status                                                                   | Operation#                                     | Node Stati               | stics    |              |                    |                     |
| OpmsRiack Release                                                        | Mitaka on Uburtu 14.04                         | Total Nodes              |          | 3            | Ready              | 3                   |
| Compute                                                                  | KM                                             | Controller               |          | £.           |                    |                     |
| tuckerk.                                                                 | Neutral with VLAN segmentation                 | Compute                  |          | 2            |                    |                     |
| Storage Backenets                                                        | Order LW per ISES for volumes                  | Cinder                   |          | τ.           |                    |                     |
| To view the OpterStack health chied                                      | k satus girti Hustrichek ne-                   | Operating System         | i.       | 3            |                    |                     |
| Deletz Environment                                                       | Reset.Environment 0                            | + All Notes              |          |              |                    |                     |

## 5.2.1 Health Check Results

Validating the installation:

- After the configuration has been completed, it should be validated using the automated health check capabilities of Mirantis Fuel.
- Doing this will catch most errors before trying to deploy production workloads.
- All Cinder related tests should pass with no errors.
- The Health Check is initiated from the Mirantis Fuel console (within the context of the relevant OpenStack cloud).
- All of the Sanity Tests should pass, and it is important that the "Create Volume" related Functional Tests also pass.
- If any of these basic tests fail, the cause should be determined and corrected before proceeding to deploy a workload on these systems.
- In Health Check Functional test, we have skipped the step "Check network connectivity from instance via floating IP ".

The reason for skipping this step in Health Check - Functional test are mentioned below,

• Target component: Neutron - This component testing is not required cinder certification.

• Scenario used to "Check network connectivity from instance via floating IP" includes,

- 1. Create a new security group (if it doesn't exist yet).
- 2. Create router, Create network and Create subnet.

- 3. Uplink subnet to router.
- 4. Create an instance using the new security group with created subnet.
- 5. Create a new floating IP.
- 6. Assign the new floating IP to the instance.
- 7. Check connectivity to the floating IP using ping command.

## 8. Check that public IP 8.8.8.8 can be pinged from instance.

- 9. Disassociate server floating IP.
- 10. Delete floating IP.
- 11. Delete server.
- 12. Remove router, Remove subnet and Remove network.

In the above mentioned scenario, step #8 will check whether public IP 8.8.8.8 can be pinged or not. As the environment built for this certification does not contain 8.8.8.8 in DNS list [Available in "Mirantis OpenStack Environment - Settings tab - Host OS DNS Servers"], the pinging will not happen. Hence this step has been skipped.

Note: Instead we have used a proxy server IP to establish connectivity between instance and public connectivity. This is non-HA setup, so we have skipped the HA tests.

| )penStack Health Check                |                   |                     |       |
|---------------------------------------|-------------------|---------------------|-------|
| Select All                            |                   | Provide credentials | RatTe |
| Senity tests. Duration 38 sec - 2 min | Espected Duration | Actual Duration     | Stat  |
| Request favor ist                     | 29.6              | 0.2                 |       |
| Request image fat using Nova          | 22 1.             | 82                  |       |
| Request instance list                 | 20 s.             | 83                  |       |
| Request abookste lants kst            | 29 s.             |                     |       |
| Request snapshit list                 | 20 s              | 92                  |       |
| Report volume lat                     | 20.6              | 8.3                 |       |
| Request image Int using Gamox v1      | 10 5              | 0.0                 |       |

| Request Image Intusing Gatce v2                                                                                                    | 10 s.   | u.o  |  |
|----------------------------------------------------------------------------------------------------|---------|------|--|
| Request stack list                                                                                                    | 20.5    | 0.0  |  |
| Request active services list                                                                                                    | 20 s.   | 0.2  |  |
| Request sizer Int                                                                                                    | 20 s.   | 0.1  |  |
| Check that required services are running                                                                                                    | 180 %   | 0.1  |  |
| Check internet connectivity from a compute<br>pling' command failed. Looks like there is no Internet connection on the compute mode.<br>Please refer to OpenStack logs for more details.<br>Target component: OpenStack<br>Scenario:<br>1. Execute ping 8.8.8.8 command from a compute mode | 100 s.  | 80.7 |  |
| Check BMS resolution on compute node                                                                                                    | 130 s.  | 2,4  |  |
| Research Ref. of Sectors for                                                                                                    | 1044211 | 41   |  |

| Repuest             | st of networks                                                                                                    | 291.              | 0.1             |      |
|---------------------|----------------------------------------------------------------------------------------------------|-------------------|-----------------|------|
| Function            | el sessa. Durartian 3 esin - 14 esin                                                                               | Experted Duration | Actual Duration | Stat |
| https://172.17.14.6 | 164334diater2heathcheok                                                                                            |                   |                 | - 14 |
| 11/24/2016          | Fuel Dashbo                                                                                                    | ard - MOSB 0      |                 |      |
| Create in           | tarce flavor                                                                                                    | 30%               | 0.4             |      |
| Check cze           | ate, spdate and delete image actions using Glance v2                                                               | 70 s              | 1.9             |      |
| Onane ve            | ume and boat instance from it                                                                                      | 250 s.            | 57.6            |      |
| Create vit          | lone and attach it to instance                                                                                     | 350.5             | 77.4            |      |
| Check net           | work connectivity from instance via floating P                                                                     | 300 s             | 616.1           |      |
| Time limi           | r excended while waiting for public concectivity checking in on VM to<br>for to Opaniztack logi for mor e details. | Seigh.            |                 |      |

| Target component    | Constant and                                                                                                    |  |  |
|---------------------|----------------------------------------------------------------------------------------------------|--|--|
| Scenario:           |                                                                                                    |  |  |
| 1. Geate a new set  | curity group (if it doesn' t exist yet).                                                                             |  |  |
| 2. Create router    |                                                                                                    |  |  |
| 3. Create network   |                                                                                                    |  |  |
| 4. Create subnet    |                                                                                                    |  |  |
| 5. Uplink subnet to | b router                                                                                                    |  |  |
| 6. Create an instan | to a using the new security group                                                                                    |  |  |
| in created subtret. | yana meterakan kerangan dari kerangan dari kerangan dari kerangan dari kerangan dari kerangan dari kerangan dar<br>S |  |  |
| T. Create a new fis | ating IP                                                                                                    |  |  |
| 8. Assign the new I | flueting IP to the instance.                                                                                         |  |  |
| 9. Check cannectiv  | ity to the floating IP using ping conterand.                                                                         |  |  |
| 10. Check that pu   | ablic IP 8.8.8.8 can be proged from instance                                                                         |  |  |
| TT. Disessonment    | ever foating to                                                                                                    |  |  |
| 12. Delete floating |                                                                                                    |  |  |
| 13. Delette server  |                                                                                                    |  |  |
| 14. Remove router   | £                                                                                                    |  |  |
| 15. Remove subme    | 5                                                                                                    |  |  |
| 16. Remove netwo    | A                                                                                                    |  |  |
|                     |                                                                                                    |  |  |
|                     |                                                                                                    |  |  |
|                     |                                                                                                    |  |  |

| Create leggain        | 25.6  | 0.4 |  |
|-----------------------|-------|-----|--|
| Create security group | 25 1. | 0.5 |  |

| Check state of haproxy backends on controllers                  | 10 s.             | 0.5             |    |
|-----------------------------------------------------------------|-------------------|-----------------|----|
| HA tests. Duration 30 sec - 8 min                               | Expected Duration | Actual Duration | 50 |
| Create user and authenticate with it.                           | 80 s.             | 0.8             |    |
| Launch instance, create snapshot, launch instance from snapshot | 300 s.            | 67.8            |    |
| Launch instance with the injection                              | 200 s.            | 23.6            |    |
| Launch instance                                                 | 200 s.            | 32.8            |    |
| Check network parameters                                        | 50 s.             | 0.2             |    |

| MA tests. Duration 38 sec - 8 min                                                      | Expected Duration | Actual Duration | Stat |
|----------------------------------------------------------------------------------------|-------------------|-----------------|------|
| Check data replication over mysgi                                                      | 10 s.             | 0.4             |      |
| There is only one database online. Nothing to check                                    |                   |                 |      |
| Target Service: HA mysql                                                               |                   |                 |      |
| Scenario                                                                               |                   |                 |      |
| 1. Check that mysql to running on all controller or database nodes.                    |                   |                 |      |
| 2. Create database on one node.                                                        |                   |                 |      |
| 3. Create table in created database                                                    |                   |                 |      |
| 4. Insert data to the created table<br>5. Get replicated data from each database node  |                   |                 |      |
| <ol> <li>Verify that replicated data is the same from each database</li> </ol>         |                   |                 |      |
| 7 Drop cheated database                                                                |                   |                 |      |
| Sheck if arrount of tables in databases is the same on each node                       | 10 %.             | 0.3             |      |
| There is only one database online. Nothing to check                                    |                   |                 |      |
| Target Service: HA mysql                                                               |                   |                 |      |
| Scenario                                                                               |                   |                 |      |
| 1. Detect there are online datafaste nodes.                                            |                   |                 |      |
| 2. Request list of tables for us databases on each node.                               |                   |                 |      |
| T Charles & proper and a first have be all and a start of the starts and a start and a |                   |                 |      |

| 3. Check if amount of tables in databases is the same on each node   |        |     |   |
|----------------------------------------------------------------------|--------|-----|---|
| Check galera environment state                                       | 10.5   | 83  |   |
| There is only one database willine. Nothing to check                 |        |     |   |
| Target Service: HA mysql                                             |        |     |   |
| Scenarie                                                             |        |     |   |
| 1. Detect there are unline database nodes.                           |        |     |   |
| 2. Solv on each node containing database and request state of galera |        |     |   |
| node                                                                 |        |     |   |
| 3. For each node theck cluster size                                  |        |     |   |
| 4. For each node check status is ready                               |        |     |   |
| 5. For each node check that node is convected to cluster             |        |     |   |
| Check pacemaker status                                               | 39.4.  | 8.7 |   |
| Rader/MQ averability                                                 | 100 s. | 87  | 2 |
| There is only one RabbitMQ owle online. Nothing to clerck            |        |     |   |
| Scenario                                                             |        |     |   |
| 1. Betrieve cluster status for each computer.                        |        |     |   |
| 2. Check that sumbers of rabbit nodes is the same                    |        |     |   |
| in Hera DE and in actual cluster.                                    |        |     |   |

| <ol> <li>Useck orm status for rabbit.</li> <li>List shannets.</li> </ol>                                                                                                  |                         |                   |                 |      |
|----------------------------------------------------------------------------------------------------|-------------------------|-------------------|-----------------|------|
| RabbeMQ replication                                                                                                    |                         | 100 s.            | 0.6             |      |
| There is only one RabbitMQ node online. Nothing to check                                                                                                    |                         |                   |                 |      |
| Scenario<br>1. Check rabbiting connections.<br>2. Create queue.<br>3. Publish test message in created queue.<br>4. Request created gueue and message.<br>5. Delete queue. |                         |                   |                 |      |
| https://172.17.14.67.6443/#cluster/2/healthcheck                                                                                                    |                         |                   |                 | 34   |
| 11/24/2016                                                                                                    | Fuel Dashboard - MOS9 D |                   |                 |      |
| Platform services functional tests. Duration 3 min - 68 min                                                                                                    |                         | Expected Duration | Actual Duration | Stat |
| Typical stack actions, create, delete, show details, etc.                                                                                                    |                         | 720 8.            | 30.3            |      |

| Advanced stack actions: suspend, resume and check                                                                  | 900 s.            | 79.3            |      |
|----------------------------------------------------------------------------------------------------|-------------------|-----------------|------|
| Check stack rollback                                                                                               | 470 s.            | 96.5            |      |
| Update stack actions: implace, replace and update whole template                                                   | 1300 s.           | 104.6           |      |
| Check creation of stack with Wari Condition/Handle resources                                                       | 820 s             | 78.8            |      |
| Cloud validation tests. Duration 30 sec - 2 min                                                                    | Espected Duration | Actual Duration | Stat |
| Check disk space surfage on controller and compute nodes                                                           | 20 s.             | 1.0             |      |
| Check log rotation configuration on all nodes                                                                      | 20 s.             | 0.9             |      |
| Configuration texts. Duration 39 sec - 2 min                                                                       | Expected Duration | Actual Duration | Stat |
| Check usage of default credentials on master node                                                                  | 20 s.             | 0.2             |      |
| Default credentials for sub on master node wer e not changed. Please r afer to OpenStack<br>logs for more details. |                   |                 |      |

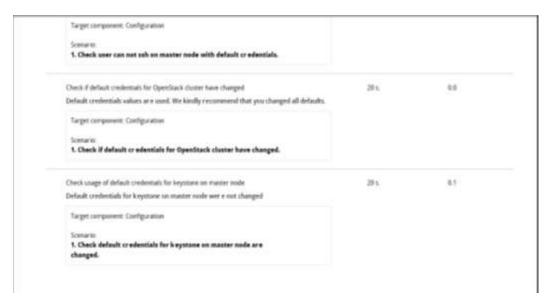

## 5.3 HBSD Installation Procedure

The information described in this section about storage resource setting, installation and configuration of storage management software is all belong to Hitachi Storage Administrators. And, they will be responsible for doing the necessary configuration in order to use Hitachi storage as mentioned below.

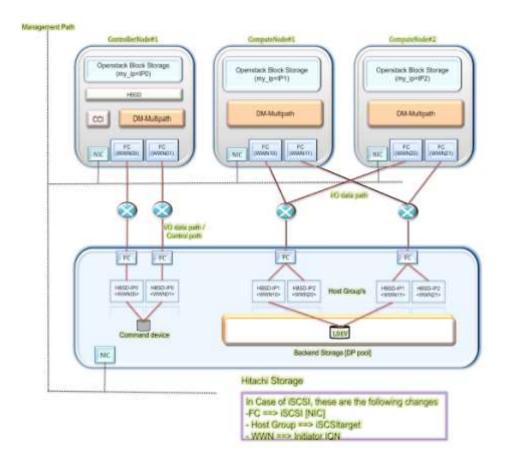

Note: This is an example connection configuration for VSP G1000/VSP G200, G400, G600, G800/VSP/HUS VM with FC and the same can be used in case of VSP G200, G400, G600, and G800 with iSCSI also.

For more detailed information on Storage resource setting, installation and configuration of management software, kindly refer the support documents from <a href="https://support.hds.com/en\_us/documents.html">https://support.hds.com/en\_us/documents.html</a>

## **1. Setting contents for each node:**

Table mentioned below shows the setting contents for each node.

| Node type    | Items                            | Contents                              |
|--------------|----------------------------------|---------------------------------------|
| Cinder node  | my_ip for cinder service         | Specify IPv4 address for management   |
|              | (/etc/cinder/cinder.conf)        | LAN of the node. The IPv4 address     |
|              |                                  | must be a unique value among other    |
|              |                                  | nodes.                                |
|              |                                  | (less than 15 characters)             |
|              | Initiator IQN                    | Specify Initiator IQN which must be a |
|              | (/etc/iscsi/initiatorname.iscsi) | unique value among other nodes.       |
| Compute node | my_ip for nova compute service   | Specify IPv4 address for management   |
|              | (/etc/nova/nova.conf)            | LAN of the node. The IPv4 address     |
|              |                                  | must be a unique value among other    |
|              |                                  | nodes.                                |
|              |                                  | (less than 15 characters)             |
|              | Initiator IQN                    | Specify Initiator IQN which must be a |
|              | (/etc/iscsi/initiatorname.iscsi) | unique value among other nodes.       |

# How to identify "my\_ip" and where to include:

"my\_ip" is the IPv4 address for management LAN of the specific Node. The IPv4 address must be a unique value among other nodes. During configuration, /etc/nova/nova.conf file must be populated with the value of "my\_ip"

Execute the command "ifconfig -a" to find out "my\_ip" of the each specific node.

### Here is an example:

```
root@node-6:~# ifconfig -a
br-ex Link encap:Ethernet HWaddr 00:15:60:53:6e:8e
inet addr:172.17.26.34 Bcast:172.17.27.255 Mask:255.255.254.0
inet6 addr: fe80::215:60ff:fe53:6e8e/64 Scope:Link
UP BROADCAST RUNNING MULTICAST MTU:1500 Metric:1
RX packets:12502269 errors:0 dropped:600991 overruns:0 frame:0
TX packets:23037 errors:0 dropped:0 overruns:0 carrier:0
collisions:0 txqueuelen:0
RX bytes:1181838159 (1.1 GB) TX bytes:1091645 (1.0 MB)
```

The /etc/nova/nova.conf file of Compute node should be populated with the IPv4 address for management LAN of Compute node as below.

# cat /etc/nova/nova.conf

# Enables or disables logging values of all registered options when starting a

# service (at DEBUG level). (boolean value)

#log options = true

# Specify a timeout after which a gracefully shutdown server will exit. Zero # value means endless wait. (integer value) #graceful\_shutdown\_timeout = 60 force\_raw\_images=True notify api faults=False resume\_guests\_state\_on\_host\_boot=False block device allocate retries interval=3 compute\_manager=nova.compute.manager.ComputeManager network device mtu=65000 state\_path=/var/lib/nova report\_interval=60 remove\_unused\_original\_minimum\_age\_seconds=86400 image service=nova.image.glance.GlanceImageService use\_cow\_images=True heal instance info cache interval=60 notify\_on\_state\_change=vm\_and\_task\_state instance usage audit=True block\_device\_allocate\_retries=300 reserved host memory mb=512 config\_drive\_format=vfat service down time=180 use\_syslog\_rfc\_format=True notification\_topics=notifications instance usage audit period=hour auth strategy=keystone compute driver=libvirt.LibvirtDriver rootwrap\_config=/etc/nova/rootwrap.conf force\_config\_drive=True allow\_resize\_to\_same\_host=True connection type=libvirt use neutron=True linuxnet\_interface\_driver=nova.network.linux\_net.LinuxOVSInterfaceDriver security\_group\_api=neutron force\_snat\_range=0.0.0.0/0 linuxnet ovs integration bridge=br-int #my ip=192.168.0.13 firewall\_driver=nova.virt.firewall.NoopFirewallDriver vif\_plugging\_is\_fatal=True

## Configuring the storage device with "my\_ip".

The "my\_ip" value is used to configure Hitachi storage devices for Hitachi Block Storage Driver. During Hitachi storage provisioning, users requires to create a host group.

The host group must to be named as "HBSD-<my\_ip>". For example: "HBSD-172.17.26.34". my\_ip must be the same value as the setting for the service (cinder or nova compute) in each node.

Here is the screenshot of Hitachi Device Manger for Storage Hitachi VSP200.

| Loxer                    | (1.746             |                                                                                                    |                   |          |              |           |                   | Sant Sylenates | 2414(12/07.0 | 191 |
|--------------------------|--------------------|----------------------------------------------------------------------------------------------------|-------------------|----------|--------------|-----------|-------------------|----------------|--------------|-----|
| Storage Sostanta         | VER CONTRACTOR AND | 19114) > Estadiost Groups/15120                                                                                                   | Taranta in cuines |          |              |           |                   |                |              |     |
| 1000 E                   | 9901               |                                                                                                    | 006888012464242   |          | Address (L   | cq II)    |                   | 0A (7)         |              |     |
| Sa-001 (01)              | Speed              |                                                                                                    | uta(9 68pi)       |          | Faber        |           |                   | 08             |              |     |
|                          | SP Data Tran       | rfar Rate I                                                                                                    | (lbp)             |          | Consection   |           |                   | Pts-P          |              |     |
|                          | Bearth.            |                                                                                                    | našled            |          | The Fi Med   |           |                   |                |              |     |
| 0.24                     | Namber of LUB      |                                                                                                    |                   |          | 0 (Mari Alle |           |                   |                |              |     |
| 19 C. (+ A               | Banber of Hu       | te:                                                                                                    |                   |          | 2 (Pax Ale   | ved: 355) |                   |                |              |     |
| Cars .                   | Hest Groups        | There                                                                                                    |                   |          |              |           |                   |                |              |     |
| Bark                     | inest storge       |                                                                                                    |                   |          |              |           |                   |                |              |     |
| 6029                     | Chara Hot          | broupy Add U.B Patter Add n                                                                                                    |                   |          |              |           |                   | leated         | 1.1          |     |
| Sais .                   | \$50m 04           | Internet All Pages Linkson                                                                                                    | Settings          |          |              |           |                   | Options w 10   | + t 7        | 1   |
| di cute                  | - lot.             | Execution Constant And Execution Colorest Selfing<br>EXec. 104 Exec. Select All Exec. Selfing<br>Exec. 1.4 Heat Group Turks<br>B. |                   | Fet :    | Norther of . | Nether    | Ferrore Gran Ar   | in this        |              | -   |
| San                      | H () **            | · Pols Marge Harry                                                                                                    | Hait Mode         | Janeity  | Hody         | efilite   | PROPERTY AND A    | COM THEI       |              |     |
| Die-ece (ref.            | C 0.74             | 10-300                                                                                                    | 00 (Standard)     | Enabled  | 0            |           | meta_resource (0) |                |              |     |
| (20) (12.85.72.57.26.17) | L CL7-8            | 1410.112.11.14.10                                                                                                    | 00 [Staydard]     | Enabled  | .1           |           | 1                 |                |              |     |
| C+800-172.57.26.34 (81)  | G14                | HOD 112 25 28 39                                                                                                    | 00 [Shandard]     | trabled: | 1            | 0         | meta_resource (0) |                |              |     |
| Chan d Mourie            |                    |                                                                                                    |                   |          |              |           |                   |                |              |     |
| Analytics                |                    |                                                                                                    |                   |          |              |           |                   |                |              |     |
| Adventution              |                    |                                                                                                    |                   |          |              |           |                   |                |              |     |
| General Tesks            |                    |                                                                                                    |                   |          |              |           |                   |                |              |     |
| Chara Hort Brough        |                    |                                                                                                    |                   |          |              |           |                   |                |              |     |
|                          |                    |                                                                                                    |                   |          |              |           |                   |                |              |     |

In above screenshot, the CL7-B is the fiber Channel port of the Hitachi Storage. It is connected with both the Compute node through fiber channel switch.

"HBSD-172.17.26.33" and "HBSD-172.17.26.34" are the Host groups of both Compute Nodes having IP address "172.17.26.33" and "172.17.26.34" respectively.

## 2. Resource setting of the storage:

For the target storage device, set the resources to allow HBSD to use each FC or iSCSI connection.

### Configure storage resources (Fibre Channel connectivity)

All storage resources, such as DP pools and host groups, must have a name so that HBSD can use them (name fields cannot be left blank).

## (1) Creating Resource Group

Existing resource group of the storage can be used for HBSD configuration. Also, a new resource group can be used exclusively for an OpenStack system. To create new resource group, refer following section

(a) Open the Hitachi Device manager, click on Administration -> Resource Groups -> Create Resource Groups tab

| laglarve<br>Haraga licitaria                                                                                                    | Reserve Grant Last Last Last Last Last Last Last Las             |                                    |                            |                       |                 |                                |                            |                           |     |   |  |  |  |  |
|----------------------------------------------------------------------------------------------------|------------------------------------------------------------------|------------------------------------|----------------------------|-----------------------|-----------------|--------------------------------|----------------------------|---------------------------|-----|---|--|--|--|--|
| Analytics                                                                                                    | Harden of Farro                                                  | un direape                         |                            |                       | 2.0%            | Dread 1014)                    |                            |                           |     | _ |  |  |  |  |
| Eferraie Green                                                                                                    | Hexanor Grate                                                    | <b>T</b> .                         |                            |                       |                 |                                |                            |                           |     |   |  |  |  |  |
| · Eferryie Gran                                                                                                    | Tauna Barrana Margar Mid Farrana Sange Balak Parana Sangar Bagas |                                    |                            |                       |                 |                                |                            |                           |     |   |  |  |  |  |
| Billion Concern<br>M. Honoration Concern<br>A. Sold, Stationary, 61, 95<br>A. Walter, Sold Concerns, 101<br>P. Cardine Frontierer |                                                                  | and the state of the second second | 0                          |                       | 30              |                                |                            | 10991 # 24 P              | 1 2 | 8 |  |  |  |  |
|                                                                                                    | La Martinian                                                     | Fannan land Harle                  | Arrive of<br>Factor Stocar | 15-2-3-41<br>07323310 | Review of Falls | Northeast 14<br>Worth decision | Number of<br>BUILT Yangers | Genual etcours<br>History |     |   |  |  |  |  |
| Stanuten tast                                                                                                    | 14                                                               | A SALANDARAMANA                    |                            |                       |                 |                                |                            | Vier (42007) 420038       |     |   |  |  |  |  |
|                                                                                                    | 14                                                               | A rate meners                      |                            | 0044                  | 10              | 4164                           |                            | VMF 00000 / 42/00004      |     |   |  |  |  |  |

(b) Next, enter the "Resource Group Name" in Resource Group dialog box and create the resource group as shown below.

| Storage<br>Weights | Assisted Block Halfer   1980, 54<br>(Mar. 12 December) |      | Second edition of the second second s | Groot                       |                       | _                  | _                        | f |
|--------------------|--------------------------------------------------------|------|----------------------------------------------------------------------------------------------------|-----------------------------|-----------------------|--------------------|--------------------------|---|
| Restor             | Party New Televiery                                    |      | Renta Store                                                                                                    | Ration of<br>Failsy Securit | Auriclesi<br>of LDDVa | Parks of .<br>Rola | Automate of Mark Designs | ł |
| 1994 (see          | Table Select Faily Souger 8                            |      | D markets                                                                                                    |                             | -                     |                    |                          |   |
| -                  | 1PP/ Scholury                                          |      |                                                                                                    |                             |                       |                    |                          |   |
| Ann                | Total Science (2010) 0                                 |      |                                                                                                    |                             |                       |                    |                          |   |
|                    | front Balanbarc                                        |      |                                                                                                    |                             |                       |                    |                          |   |
|                    | Total Salad Pada                                       | HARP |                                                                                                    |                             |                       |                    |                          |   |
|                    | Host bring failables                                   |      |                                                                                                    |                             |                       |                    |                          |   |
|                    | Trial Sciented Hork Deserver 8                         |      |                                                                                                    |                             |                       |                    |                          |   |
| -                  | 18131 Target Taletton                                  |      |                                                                                                    |                             |                       |                    |                          |   |
| Central .          | Total Saladad (ICSL Targets) 0                         |      |                                                                                                    |                             |                       |                    |                          |   |

| Feakrar                                                            | Ressarre Graups                                    |                                  |                                 |      |                    |                           |                             | Larrapided : 2014      | 1111 | 9 |
|--------------------------------------------------------------------|----------------------------------------------------|----------------------------------|---------------------------------|------|--------------------|---------------------------|-----------------------------|------------------------|------|---|
| Storage Systems                                                    | Manishing Maniga                                   |                                  |                                 |      |                    |                           |                             |                        |      |   |
| Analytics                                                          | Promiser of Research Temps T (Main Advanced 10214) |                                  |                                 |      |                    |                           |                             |                        |      | - |
| Advancements Concept                                               |                                                    |                                  |                                 |      |                    |                           |                             |                        |      |   |
|                                                                    |                                                    |                                  |                                 |      |                    |                           |                             |                        |      |   |
| C.R. Inner Const. Const. Const. Const. Const. Const. Const. Const. |                                                    |                                  |                                 |      |                    |                           | 1                           | leisted 1              |      |   |
| A DECOMPANY AND AD CAR.                                            | Allow ON T                                         | Select #3 Veges   Column Selling | elect #1 Pages1 Column Saltings |      |                    |                           |                             | Option w   +   +       | 1 75 | s |
| A HERE AND IN THE                                                  | La Durder of Unar-Droage                           | Yana and a starter               |                                 |      | Rumber of<br>Ports | mankes of<br>Heat Strongs | Plickel of<br>thOM: Fargett | Volul Birage<br>Radice |      |   |
| Callie Fartitite                                                   | 6 ·                                                | A we internet so mu.             |                                 |      | 4                  |                           |                             | VIE 4288/42802         |      |   |
| Autoration Nave                                                    | - ·                                                | Billin to                        | 4                               | 1    |                    |                           |                             | V## 6280 / 428034      |      |   |
|                                                                    | 10                                                 | A mata.marana                    | . 4                             | 2048 | -14                | 4089                      | 0.0                         | VER 0288 / 428034      |      |   |

| Storage Systems<br>Analytics<br>Advised storage<br>Advised storage<br>Advi | AC                                                                                                    |                  |                                   |                                                                                                    |       |                                                                       |                                                                                               |                                                 |          |   |
|----------------------------------------------------------------------------------------------------|----------------------------------------------------------------------------------------------------|------------------|-----------------------------------|----------------------------------------------------------------------------------------------------|-------|-----------------------------------------------------------------------|-----------------------------------------------------------------------------------------------|-------------------------------------------------|----------|---|
| lipterer                                                                                                    | Researce                                                                                                    | Graups           |                                   |                                                                                                    |       |                                                                       | Lait Updat                                                                                    | 6F ( 2016-1370)                                 | 04157    | m |
| Storage Systems                                                                                                    | Records D                                                                                                    |                  |                                   |                                                                                                    |       |                                                                       | Saladadi X of<br>Optimize (1) (1) (1) (1) (1)<br>Surder of<br>Hot Securi Victi Targete Madres |                                                 |          |   |
| Andriba<br>Administration                                                                                                    | Javder                                                                                                    | A Tanonio        | boqt                              | -<br>Davide Reserves Charget Elgent Selected: 1 of 2<br>interprise<br>Teacher of Teacher Periode of Teacher of Teacher of Teach |       |                                                                       |                                                                                               |                                                 |          |   |
| Minimization<br>Minimization<br>Minimization                                                                                                    | dian Ferdar d<br>Recards<br>Internet<br>Recards<br>Recards<br>Recard |                  | wagi 🚺 Kalitanga Georgy 🛛 di      | elute Maccano Ca                                                                                                    | ur tu | ć.                                                                    | -                                                                                             | Salacte                                         | de R. of | 2 |
|                                                                                                    | ATUNE                                                                                                    | 100 1000         | Salad All Pages   Calance Setting | e                                                                                                    |       |                                                                       | Ophata w                                                                                      | 10(0)1                                          | 11. 2    | 8 |
|                                                                                                    | E line                                                                                                    | bar of<br>Groups | Talayta Gross Kata                |                                                                                                    |       |                                                                       |                                                                                               | H H I V K<br>Revelue of VA<br>VICSI Targate Mad |          |   |
| 💖 Cathe Parthovi                                                                                                    | 10 L                                                                                                    | 1                | A DO DELENSE AT ME.               | 1                                                                                                    | 1     | Contanza (1) (2) 1 / 1 (2)<br>Nether of Davier of Davier of Visual No | #1                                                                                            |                                                 |          |   |
| A rest, as an a finite sector and the sector as a sector of the sector as a sector of the sector as a sector as a sector of the sector as a sector as a sector a                                                                                                    | Amman                                                                                                    | 1                | 1                                 | 1                                                                                                    | 1     | 1                                                                     | 185 622                                                                                       | 87                                              |          |   |
| A reducer over (1) In the form the second second se                                                                                                    |                                                                                                    | 2048             | 10                                | 4088                                                                                                    |       | V99 620                                                               | #/                                                                                            |                                                 |          |   |

(c) After creation of new resource group, resources like Host Group, Idev can be added to the new resource Group.

Click on Administration -> Resource Groups -> Resource Group Name "HBSD\_RG" -> Add Resource. Select the resources like "Host group", "LDEV" and click on the tab "Finish" to add resources to the resource Group.

Here is the screenshot of the operation.

| Hitachi Device Manager                                             | Manaja Navigati | have been a second second second second second second second second second second second second second second s                 |                                               |                                                      | HITA                           |
|--------------------------------------------------------------------|-----------------|----------------------------------------------------------------------------------------------------|-----------------------------------------------|------------------------------------------------------|--------------------------------|
| CART SINCE THE CONSTRUCTOR                                         |                 | Add Second es                                                                                                    |                                               | TCX                                                  | TRANSPORT IN STREETWARD        |
| Toaterer                                                           | H610_9G[1       |                                                                                                    |                                               |                                                      | Law Spikered   Mark/Spinstanes |
| Dizrege Sythems<br>Mol film<br>Accessionalize                      | Surface of the  | This would lake uses add moments to the saladies<br>cOlline ports have groups and IRCN targets to be<br>fairly longy falaction: | é reasona group. Chi<br>addeé: Chis. Proit ti | k auch huthin to salant pierty groups,<br>a sontiers |                                |
| 19 Constants<br>19 January Innas<br>Arabi (19 Stateman, all (19    | Humber of Fe    | Total Salatian Party Dropper                                                                                                    | ę.                                            |                                                      |                                |
| A HERE AN LED                                                      | Contra Contra   | LDEY Salaritory                                                                                                    |                                               |                                                      |                                |
| Antonia antonia (11)<br>180 Carlie Tantenia<br>18, Doctor Tantenia | Attack 100      | Yotai taladad (DRV)                                                                                                    | <u>e:</u>                                     | Balant LUDIN                                         | Saladad 1 of 7                 |
|                                                                    | Tel. Brown B    | Aut (electors                                                                                                    |                                               |                                                      |                                |
|                                                                    |                 | Total Selected Parts                                                                                                    | õ.)                                           | Talasi Buta                                          |                                |
|                                                                    |                 | Halt Grap Taladoni                                                                                                    |                                               |                                                      |                                |
|                                                                    |                 | Total Selected Hest Groups                                                                                                    | ă.                                            | Laket Heat Ground                                    |                                |
|                                                                    |                 | (ECE) Target (wiector)                                                                                                    |                                               |                                                      |                                |
| General Tanks                                                      |                 | the construction of the                                                                                                    |                                               | Relation COL Targets                                 |                                |
| (E. Carda first Desay<br>(E. Carda Stat Desay)                     |                 | Total Salacted BC81 Targets                                                                                                    | 0                                             |                                                      |                                |
| Erem uma                                                           |                 |                                                                                                    | 100                                           | a Dante Canad County of C                            | -                              |

#### (2) Creating User accounts

Existing user groups can be used for HBSD configuration. Also, new user groups can be used exclusively for an OpenStack system. Create an account and assign the account to the following user groups:

- Storage Administrator (View Only)
- Storage Administrator (Provisioning)
- Storage Administrator (Local Copy)
- Storage Administrator (Performance Management)

Note: These user groups must have management privileges for the created Resource-Group.

- (a) User Groups can be created from Hitachi Device manager.
   Open the Hitachi Device manager, click on Administration -> User Groups -> Create User Group tab.

| bahrer                         | User Grappi                                            |                       |                  |                 |                      | Lase condition + 2034/1        | 10713-37 B  |
|--------------------------------|--------------------------------------------------------|-----------------------|------------------|-----------------|----------------------|--------------------------------|-------------|
| Utraje Indano                  | unne Gecast                                            |                       |                  |                 |                      |                                |             |
| (namo                          | Runcher of Uner Groups                                 |                       | (40)             |                 |                      |                                |             |
| Administration                 |                                                        |                       |                  |                 |                      |                                |             |
| une Genau                      | User Greeds"                                           |                       |                  |                 |                      |                                |             |
| Andresimenenter fine           | Deate ther wood Add unen ER Fallans Solid Arr          | potriant   Hole Kotor |                  |                 |                      | 54                             | intali 2 of |
| Aug Alexandratic (New          | 24 Res   Ch Time   Salad Al Fages   Cidens Settings    | 1.1.1.1               |                  |                 |                      | Deness w [= [+] 1              | 10. 1       |
| Martin Lig Advantation (Man    | 📋 User Usia Nore 14                                    | User Group Type       | Norther of Aslay | National Second | Aurobac of<br>Street | All Parents Groups<br>Analyzed |             |
| Tanante advandenter (tim B     | 🖬 🗞 Salaman der Maar Desa                              | baltin)               |                  | .8              | 1                    | 791                            |             |
| Taxate Barnestater (ties II    | 🖬 😽 delit Lice Attribution Difes in Medial Onio Tessa  | Batter                | 1                |                 | 0                    | 743                            |             |
| A Person Adventutestor Dilas B | 🔜 👻 Sult Los, Alterativates Intere Orbit Losse Schutz  | 84711                 |                  |                 | 0                    | 744                            |             |
| Storage Rementiator (Vers 1    | tarteland liter wasa                                   | Rathes .              |                  |                 | 4                    | Vel                            |             |
| A laport fenoreel linus        | 🔂 🔁 Balacht Advancementer Diese is Northyl Unit States | Ballis                | 3                | 3               | 4                    | 144                            |             |
| Tintary Liter Group            | 🕞 😳 Reacts Advantation (Cine Sciel Liver Arras         | Balter                |                  |                 | - 0                  | Yes                            |             |
| Revenue Group                  | 🔄 🎭 Shalawa Administrator (View B. Modifie) Meet Graes | Balton                |                  | 1               |                      | 81                             |             |
| Cutry Partners                 | 🛶 💁 Strass Alternities (See Celt) New Song             | Baltyy                | 1                | 1               |                      | 80                             |             |
| Enolytics Hant                 | 📖 🗞 Engelit Perintral Bring                            | Raffee                | - 8              | 1               |                      | 744                            |             |
|                                | La Satur Joe Sana                                      | autor.                |                  | -               |                      | Yee                            |             |
| General Tasks                  |                                                        |                       |                  |                 |                      |                                |             |
| ter Create Host Stoups         |                                                        |                       |                  |                 |                      |                                |             |
| Chiefe Gool Tagets             |                                                        |                       |                  |                 |                      |                                |             |

(b) After that, click on "Create User Group" tab in "user Group name" section, Provide the name of the user group and click on next.

| 00110                                        | Librasta Unit State                          | · Dergifaler + Langt Ferrei | a Magair A. A Carlon                                                                                                | 1  |
|----------------------------------------------|----------------------------------------------|-----------------------------|----------------------------------------------------------------------------------------------------|----|
| Laplane<br>Storoge                           | Pito strand late pro-<br>and disk Chark to s |                             | erer group zus wart fo south.<br>If en film enternal aufmetisaten parves. Olde Heat to addirates to this user prop. | 4  |
| Malitic                                      | User Drove Names                             | HOOH                        | Dat -                                                                                                    |    |
| Advenue                                      |                                              | (May, 94 Charaders)         |                                                                                                    |    |
| Muen                                         |                                              |                             |                                                                                                    |    |
| 11111                                        |                                              |                             |                                                                                                    |    |
| 4000                                         |                                              |                             |                                                                                                    | 10 |
| a tracke to                                  |                                              |                             |                                                                                                    |    |
| General<br>Efficient<br>Efficient<br>Process |                                              |                             |                                                                                                    |    |
| Martin                                       | -                                            |                             | and the loss of the                                                                                                 |    |
| 1                                            |                                              |                             |                                                                                                    |    |

(c) Then, assign the role to the new user group and click on next.

| Unastigeed Hales                                                                                                    |              |                  | As expected Barleys                                                                                                    |              |
|----------------------------------------------------------------------------------------------------|--------------|------------------|----------------------------------------------------------------------------------------------------|--------------|
| Alter Company States of Ferrer 1 Database (11)                                                                                                    | A 28 1 1     |                  | Salari Al Pager                                                                                                    | -7/          |
| Audit, caj Administrator (Neo & Model);       Build, caj Administrator (Neo & Model);       Build, vaj Administrator (Neo Unit);       Build, vaj Administrator (Neo Unit);       Build, vaj Administrator (Neo Unit);       Build, vaj Administrator (Neo Unit);       Build, vaj Administrator (Neo Unit);       Build, vaj Administrator (Neo Unit);       Build, vaj Administrator (Neo Unit);       Build, vaj Administrator (Neo Unit);       Build, vaj Administrator (Neo Unit);       Build, vaj Administrator, (Senter, Build);       Build, vaj Administrator, (Senter, Build);       Build, vaj Administrator, (Senter, Build);       Build, vaj Administrator, (Senter, Build);       Build, vaj Administrator, (Senter, Build, Valuer, Build, Valuer, |              | All 1<br>A Forma | Process Advanced des Succe Sove)     Process Advanced des Succe Sove)     Process Advanced des Success Advanced     Process Advanced des Success Advanced     Process Advanced des Success |              |
|                                                                                                    | wadan 0 of 9 |                  |                                                                                                    | basis 5 of 4 |

(d) Next, assign the resource group to the User group and click on finish.

| inger<br>infuttor | All Excession Division As | ingisit Ro            |                           |                     |                 |            |           |                |                               |                  |                     |                       |
|-------------------|---------------------------|-----------------------|---------------------------|---------------------|-----------------|------------|-----------|----------------|-------------------------------|------------------|---------------------|-----------------------|
|                   | Unerstand Desig           | and the second second |                           |                     |                 |            | 101000    | and Beckerce   | TOP IN COMPANY                |                  |                     | _                     |
| Her Tor           | Afriket                   | falses alliager       | Carsen-                   |                     | 230040          |            |           | AR Paper       | Million .                     | _                | _                   |                       |
|                   | Harte (20)                | Humber of Street      | manhou et<br>Marth Stream | Autolox<br>wilcom/r | Polybe of Peter |            | M .:      | nowite letter. | burcher of .<br>More designed | Partie of Street | Norther<br>of LDRVs | Aurobaic of<br>Pointy |
| 2.2               | - (****_1410.018          |                       |                           | 2040                | -10             |            | <b>1</b>  | al an an       | 0                             | 4                |                     | 10                    |
| Series.           | - 440_1881.0876           |                       |                           |                     | 0               |            |           |                |                               |                  |                     |                       |
| -                 |                           |                       |                           |                     |                 |            |           |                |                               |                  |                     |                       |
|                   |                           |                       |                           |                     |                 |            |           |                |                               |                  |                     |                       |
|                   |                           |                       |                           |                     |                 |            |           |                |                               |                  |                     |                       |
| Sec. 1            |                           |                       |                           |                     |                 | AN B       |           |                |                               |                  |                     |                       |
| <b>a</b> )        |                           |                       |                           |                     |                 | C. Balloya |           |                |                               |                  |                     |                       |
| action in         |                           |                       |                           |                     |                 |            |           |                |                               |                  |                     |                       |
|                   |                           |                       |                           |                     |                 |            |           |                |                               |                  |                     |                       |
|                   |                           |                       |                           |                     |                 |            |           |                |                               |                  |                     |                       |
| -                 |                           |                       |                           |                     |                 |            |           |                |                               |                  |                     |                       |
| rees.             |                           |                       |                           |                     |                 |            |           |                |                               |                  |                     |                       |
| linet.            |                           |                       |                           |                     |                 |            |           |                |                               |                  |                     |                       |
| Const.            |                           |                       |                           |                     |                 |            |           |                |                               |                  |                     |                       |
| Car               | Datal                     |                       |                           | _                   | and a of a      |            | 4<br>Deta | VOB1           |                               |                  |                     | alamia a stal         |

| aplarer                        | Hast                                 | Last Quarters - 2004/2009 231 28         |
|--------------------------------|--------------------------------------|------------------------------------------|
| Storage Sezona                 | line front > 100 *                   |                                          |
| Andretica                      | Number of Taba                       |                                          |
| Astroky of 2001                | Number of Ressars Grage              | 4                                        |
| Wei brant                      | Renker of Diare                      | 10 · · · · · · · · · · · · · · · · · · · |
| Anterenter liter Bress         | User Group Tape                      | Unit-instead                             |
| Shuff Lop Almenimeter (Was     | All Resistes Bridge Assigned         | 16                                       |
| SAULT Log Adverservator to fai | There Holes Researce Groups          |                                          |
| \$ POLL                        |                                      | 414                                      |
| Serentenarre Uper Trout        | Edit Sale Auroperant Export          | te                                       |
| Security Administratio (Vee)   | Affiles Die Column Saffrige          | Determine (+)+ 1 / 1                     |
| Second Advancements (View)     | 1/2 14                               |                                          |
| Siturage Advisibiator (Visio   | Througe Advantuater (Lenal Copy)     |                                          |
| Staruge scrowmater (Mere)      |                                      |                                          |
| Support Personal lance         | 🚻 Berega Administratur (Previousing) |                                          |
| Segutara Lane Girag            | 🍇 Poraça Administrator (Hav Doly)    |                                          |
| Feilale Blagt                  |                                      |                                          |
| Carlie Partitione              |                                      |                                          |
| Proryetters Table              |                                      |                                          |
|                                |                                      |                                          |
| 100                            |                                      |                                          |
| inneral Tasks                  |                                      |                                          |
| Consta Hint Groups             |                                      |                                          |
| Consta (SESE Targets           |                                      |                                          |
|                                |                                      |                                          |
| Countre Librits                |                                      |                                          |

#### (3) Create Dynamic Provisioning pool.

Create a DP pool that is used by HBSD backend. HBSD manages it by a virtual capacity (the capacity reserved for the overprovisioning of the actual capacity of the DP pool), thus set the overprovisioning based on an operation policy. If the overprovisioning is set to 100%, space for the actual capacity is guaranteed.

If using Thin Image, create a pool for Thin Image.

To create a new DP, please refer following section

(a) Open the Hitachi Device Manager, click on Pools -> Create Pools tab

| Taplaner                     | Paris                                                                                                    |                                                                                                    |                      |                                                                                                    |             |           |           |                   |                 | an an an an an an an an an an an an an a | Z |  |  |  |
|------------------------------|----------------------------------------------------------------------------------------------------|----------------------------------------------------------------------------------------------------|----------------------|----------------------------------------------------------------------------------------------------|-------------|-----------|-----------|-------------------|-----------------|------------------------------------------|---|--|--|--|
| Storage Systems              | All BRIDGE STREET                                                                                                    |                                                                                                    |                      |                                                                                                    |             |           |           |                   |                 |                                          |   |  |  |  |
| THE OWN BOUNDARD             | And Taxing Palmas                                                                                                    |                                                                                                    |                      | _                                                                                                    |             |           |           |                   |                 |                                          | Ĩ |  |  |  |
| Contractor .                 |                                                                                                    |                                                                                                    | Dynamic 8            | TRO, presentation                                                                                                    |             |           | The Dr    | 101) April 170    |                 |                                          |   |  |  |  |
| Tager 1                      | Post Capacity :                                                                                                    | Sheek/Turter                                                                                                    | 27.02.08             | 5.84.78                                                                                                    |             |           | 0.00 PM   | 0.948 / 445.17 08 |                 |                                          |   |  |  |  |
| Constants.                   |                                                                                                    |                                                                                                    | (1.4)                |                                                                                                    |             |           | [0.8]     |                   |                 |                                          |   |  |  |  |
| Contractor Stream            | TAXL PROPERTY                                                                                                    |                                                                                                    |                      |                                                                                                    |             |           | 115.43    | 18                |                 |                                          |   |  |  |  |
| Lippe Descar                 | VIVOL Data NV                                                                                                    | A Capacity     Demonstrat Conference     Security     Demonstrat Conference     Security     Demonstrat Conference     Security     Demonstration     Security     Demonstration     Security     Demonstration     Security     Demonstration     Security     Demonstration     Security     Demonstration     Security     Demonstration     Security     Demonstration     Security     Demonstration     Security     Demonstration     Security     Demonstration     Security     Demonstration     Security     Security     Sec      |                      | / 047.00.18                                                                                                    |             |           |           |                   |                 |                                          |   |  |  |  |
| Servet .                     |                                                                                                    |                                                                                                    | (21 h).<br>• (21 h). |                                                                                                    |             |           |           |                   |                 |                                          |   |  |  |  |
| The Performant Group article |                                                                                                    |                                                                                                    | 2.02.78./            |                                                                                                    |             |           |           | NR / Linkson      |                 |                                          |   |  |  |  |
| The Lower of Children        | Durchas of Facili                                                                                                    | Contraction of Contraction of Contra | 4.0%a1.00            |                                                                                                    |             |           | 1.100.01  |                   |                 |                                          |   |  |  |  |
| <b>Merinan</b>               | and a second                                                                                                    | Peel                                                                                                    |                      |                                                                                                    |             |           |           |                   |                 |                                          |   |  |  |  |
|                              | 1 million and the second second secon |                                                                                                    |                      |                                                                                                    |             |           |           |                   |                 |                                          |   |  |  |  |
|                              |                                                                                                    |                                                                                                    |                      |                                                                                                    |             |           |           | 1000              |                 | 24 -                                     |   |  |  |  |
|                              | Contraction in the local division of the local division of the loc | Communication of the                                                                                                    |                      | and the second second sec |             | ***       | Canato    |                   | ANALISTI - MALL |                                          |   |  |  |  |
|                              | La Politane                                                                                                    | 1448                                                                                                    |                      | Running of .                                                                                                    | Perman 1014 | 1410      | Tutal.    | Salaran .         | 1 blood         | und (h)                                  |   |  |  |  |
| Malifie                      | a Omina                                                                                                    |                                                                                                    | investi 1            |                                                                                                    |             | mitem     | 10.00     | 1.00.00           | 0.00 (88        |                                          | 1 |  |  |  |
| Americation                  | A Mitt                                                                                                    |                                                                                                    |                      |                                                                                                    |             |           | 200.00.00 | 1.00 (8)          | 0.04 (8)        |                                          | i |  |  |  |
| ARRESTO MON                  | C Oninere                                                                                                    | ū,                                                                                                    | wented 3             |                                                                                                    |             | 100101    | 18.17 18. | 0.00 (8)          | 0.00.98         |                                          | Î |  |  |  |
| General Tarika               | G (Buttert                                                                                                    |                                                                                                    | went i               | 0                                                                                                    |             | 1004081   | 215.44.14 | 8.09.08           | 0.00 48         |                                          | i |  |  |  |
| 10 Consta Nutl Wright        | an an an an an an an an an an an an an a                                                                                                    |                                                                                                    | with a               |                                                                                                    |             | 100+09)   | 215,07.68 | 0.00 48           | 27.42.48        |                                          | ٩ |  |  |  |
|                              | Contract last                                                                                                    |                                                                                                    | tarmal 3             |                                                                                                    |             | 411214241 | 415.57.58 | 1.10.08           | 20.001.000      |                                          | ÷ |  |  |  |

(b) Next, select Pool Type as "Dynamic Provisioning" in the dialog box shown below, Provide the Name of the DP Pool in the dialog box "Pool Name", Select the LDEV as per requirement in Pool Volume option, and then click on "Finish"

| Post Texts                                  | Oynemic Processing                     | e ji |    | Anderson Paulo<br>Salari Al Pagar                                                                                                    |              |          |    |                  |
|---------------------------------------------|----------------------------------------|------|----|----------------------------------------------------------------------------------------------------|--------------|----------|----|------------------|
| Holle The Post                              | 😰 Bratter 🤤 Dratter<br>🔜 nome Trats    |      |    | and the second second s | Rose<br>Land | Capates. |    | фина<br>Турнутри |
| PostVolution Industria                      | Con Runn                               |      |    |                                                                                                    |              |          |    |                  |
| Scene Years<br>Relia Lana                   |                                        |      | ** |                                                                                                    |              | No Da    | ta |                  |
| Arrige Dedigthration<br>System Data Induste | Contra Contra Contra Section (Section) |      |    |                                                                                                    |              |          |    |                  |
| PortHamel                                   | Witt, Not<br>Was, 12 Danathari)        |      |    |                                                                                                    |              |          |    |                  |
| R. California<br>Institut Proof 201         | 4<br>(040)                             |      |    |                                                                                                    |              |          |    |                  |
| Suburdantine Locids                         | (D-43534, or black for "schedule")     |      |    | 4                                                                                                    | -            |          |    |                  |

| Deployer                                                                                                    | MOST_Pos(4)           |             |            |       |                    |                             |                     |       |                        |                |                                          | - Den wood                  |                    | 84.001 <b>( 1</b> 2 |
|----------------------------------------------------------------------------------------------------|-----------------------|-------------|------------|-------|--------------------|-----------------------------|---------------------|-------|------------------------|----------------|------------------------------------------|-----------------------------|--------------------|---------------------|
| Storage Systems                                                                                                    | MAX SUBJECT OF COLORS |             | Lo wood be |       |                    |                             |                     |       |                        |                |                                          |                             |                    |                     |
| Trebrandolawine (1999)                                                                                                    | Poal Values Vir       | tiani We    | futures    |       |                    |                             |                     |       |                        |                |                                          |                             |                    |                     |
| Papete                                                                                                    | Duridled Th           | res Ter     | The It     | erà r | Preis. Ho          | n Artista                   | -                   |       |                        |                |                                          |                             | Talada             | 4.0.4.2             |
| Coopelerts                                                                                                    | 2/0w   in 100         | i di da     | ENTING     | Cil.  | na seisnar         |                             |                     |       |                        |                |                                          | ligtnes w 1                 | (#) 1              | 12:00               |
| Parts Gouet                                                                                                    | in result             | 101×<br>Nam | 194910     | î.    | Rathy<br>Brook (D) | 8.402<br>5.448 <sup>1</sup> | Orme<br>Table/Retri | 56.00 | Drevisionen<br>a Tolex | Cache<br>Musie | 01-01-01-01-01-01-01-01-01-01-01-01-01-0 | Faccore Groat<br>Raise (12) | Lapacity<br>Models | Marr                |
| 16 Paul<br>Santara<br>Santara<br>San | La C moint            |             | () torra   |       | 14                 | \$(30+LP)                   | 3+8/104             | Teet  | hat                    |                | -                                        | Pally, access               | 51.84              |                     |
| The Party Hours Brought (1991)                                                                                                    |                       |             |            |       |                    |                             |                     |       |                        |                |                                          |                             |                    |                     |
| Scherentration<br>ensemi Tanka                                                                                                    |                       |             |            |       |                    |                             |                     |       |                        |                |                                          |                             |                    |                     |
| di Davan Mart Disaan<br>di Cawan (2015 Tanget)                                                                                                    |                       |             |            |       |                    |                             |                     |       |                        |                |                                          |                             |                    |                     |
| Course LERVA                                                                                                    |                       |             |            |       |                    |                             |                     |       |                        |                |                                          |                             |                    |                     |

# (4) Setting Fibre Channel zoning

Manually configure the zoning in FC switch as per switch manufacturer documentation for connecting nodes with the storage devices using FC switch.

## (5) Storage Port Setting

Enable Port Security for the ports used by HBSD. If you change the port configuration used by HBSD, restart the service "openstack-cinder-volume". Failing to restart this service will impact attach or detach volume operation.

Please refer following section to enable the port security of the port

(a) Open the Hitachi Device manager, click on Ports/Host Groups/iSCSI Targets -> select the port - > Click on "Edit Ports" tab

| Lighter                                                                                                    | Ports/Ineil Ga                        |          | il Targets<br>Inclose social II 1          |                       |                       |                                                                                                    |                    |                  |            | an teams : 1        |         | 04124 W |
|----------------------------------------------------------------------------------------------------|---------------------------------------|----------|--------------------------------------------|-----------------------|-----------------------|----------------------------------------------------------------------------------------------------|--------------------|------------------|------------|---------------------|---------|---------|
| Shirage Lintern                                                                                                    | 10.00                                 |          | and an an an an an an an an an an an an an | adas -                |                       |                                                                                                    |                    |                  |            |                     |         |         |
| The factor of the and the bit factor                                                                                                    | Rethan of Pork                        |          |                                            |                       |                       |                                                                                                    | 14                 |                  |            |                     |         |         |
| 10 COLOR                                                                                                    | Mart Groops 7                         | INCOME.  | And Distant                                | and the second second | ADICTION              | Turres Olar                                                                                                    | Wines.             |                  |            |                     |         |         |
| 100.00                                                                                                    | i i i i i i i i i i i i i i i i i i i | -        |                                            |                       | and the second second | And a state of the state of the |                    |                  |            |                     |         |         |
| 100.24                                                                                                    | COLUMN 1                              | APPEND P | an class course and the                    | In the Holder         | Factor .              |                                                                                                    |                    |                  |            |                     | Telette | + 1 + 1 |
| 100.00                                                                                                    | Artificate 1 Cont 1                   | -        | alack the Paryne   Dollarson               | taking t              |                       |                                                                                                    |                    |                  | 1.1        | fallan m. [ 1- ]    | 1 1     | 14 11   |
| 10000                                                                                                    |                                       |          |                                            | 1Pv4                  | inst.                 |                                                                                                    |                    | -                |            |                     |         |         |
| 100.0.1 m                                                                                                    | Li MAR                                | 7185     | where it concerness                        | T.                    | (4222)                | See Local                                                                                                    | diskal<br>militare | Seed             | desire's   | Address<br>Damp 101 | Fadiki  | Tine.   |
| 101011                                                                                                    | LI GILLS                              | 78.44    | \$50000 \$002 H 4210                       |                       |                       |                                                                                                    |                    | ANO:             | traffed -  | 10.00               | 2004    | 104     |
| 100 taba                                                                                                    | C Santa                               | 12.00    | \$504808042464228                          |                       |                       |                                                                                                    |                    | Autor (Real)     | institut.  | 80.00               | -004    | 8-4-8   |
| 10 CAN                                                                                                    | 1. 9114                               | 13.44    | \$00x362012464248                          |                       |                       |                                                                                                    |                    | Autobach         | builting.  | 84.101              | 1014    | P-11-P  |
| (Cliff)                                                                                                    | - atala                               | 16.00    | Non-Manual Private                         | 4                     |                       |                                                                                                    | 4                  | Autor (Real)     | biskind .  | 40.000              | 308     | 1.2.1   |
| CLEAN .                                                                                                    | 1 W 101111                            | +4.00    | \$1014.010.010.0103                        |                       |                       |                                                                                                    |                    | Autorit March    | brahind    | 85.191              | - 104   | 14.1    |
| (100 mare)                                                                                                    | 10.000                                | 1640     | \$1004048032484225                         |                       |                       |                                                                                                    |                    | Autorit Manual   | frieffed . | 80 (8)              | -0.4    | Pre-B   |
| 100.00                                                                                                    | 10 0 100                              | films.   | NOCH INTRODUCE NO. 42-42.                  | 1.                    |                       |                                                                                                    | 1.                 | Autor y          | Prekind    | 01.00               | 079     | PG-66   |
| 100 crass                                                                                                    | CO TO LLTIN                           | 7618     | This at Mis 2 with 2 with                  | 11                    | 12                    |                                                                                                    | 117                | marri marr       | that we    | DR.CT3              | 100     | Fig. 7  |
|                                                                                                    | La Quitta                             | film.    | \$504 BEBOLD HE HERE                       | 1.+                   | 1 m m                 | 1.                                                                                                    | 1.4                | www.ch           | Reaking    | 09.00               | -014    | P-to-R  |
| Analytics                                                                                                    | LU WILLIAM                            | Film.    | NOONDEROLD-WHEEP                           |                       |                       |                                                                                                    | 1.0                | AALE BOD         | disting.   | En (9)              | 0.01    | FD-66   |
| different after                                                                                                    | Li Gass                               | 10.00    | 100404003464254                            |                       |                       |                                                                                                    | 4                  | Autoriti (Appel) | bishied .  | 8/9-0400            | 308     | P-96-P  |
| VINIO CONTRACTOR OF CONTRACTOR OF | L. WILLAN                             | 16.10    | \$100 H 8113 - 0 4278                      |                       |                       |                                                                                                    | +                  | Autor Wards      | brakind    | 1012133             | 594     | 1.4-1   |
| General Tasks                                                                                                    | Li Quint                              | 79.40    | \$004948033464333                          |                       |                       |                                                                                                    | 1.0                | while they a     | frieffed.  | 81(13)              | -04     | 1-1-1   |
| tiff County start income                                                                                                    | LUMBER                                | 14.10    | NOTH BE BOOLD HE ADDS                      |                       |                       |                                                                                                    |                    | www.itchast      | Residuel   | BF.CI.H             | 2004    | Fight.  |
| All loanse shidd Tenarry                                                                                                    | LL 9 143                              | 78.4     | \$00000000024E4285                         |                       |                       |                                                                                                    |                    | AAU Beck         | Tradius    | 89.049              | 2004    | 1944    |
| P frasta Litter                                                                                                    | 11 9 tata                             | film.    | \$90430303346407E                          |                       |                       |                                                                                                    |                    | Add they         | biskind .  | 0.040               | -004    | 1-1-1   |

(b) Then select "enable" the option "Port Security" and click on "Finish".

| Diplane<br>Shiraga Satara                                                                                                    | Perts/Heat Ca    |         | SI Targets<br>Success tempo di                   |          |          |               |                                       |                  |             |                         |         |               |
|----------------------------------------------------------------------------------------------------|------------------|---------|--------------------------------------------------|----------|----------|---------------|---------------------------------------|------------------|-------------|-------------------------|---------|---------------|
| 10 rescher Scarbert feier<br>10 state                                                                                                    | Restaries to the | SAR For |                                                  |          |          |               |                                       | 70×              | -           | -                       | -       |               |
| 1911-1-<br>1907-1-<br>1911-1-                                                                                                    | Reasonal and     | and the | ent lets yns edd yna<br>1 grffer ffer yna'r ogly | 6.       |          | an or bard of | Na property pic vel                   | t la add.        |             |                         | telenet | 1             |
| 10 0.0 -<br>10 0.0 -<br>10 0.0 -                                                                                                    | ar 19430         |         |                                                  | 417      | i) Death |               |                                       | •                | his         | michiase<br>George Mice | False   | Claim<br>Tree |
| Thus-                                                                                                    | II QUA           | 2.5     |                                                  |          | 019      |               |                                       | 100              | Birding.    | 00.101                  | 1004    | 7103          |
| (Baix                                                                                                    | 는 영화학            | -       | States and                                       |          | 311      |               |                                       |                  | materia)    | 300 2143                | -04     | 71017         |
| 1014                                                                                                    | - <b>4</b> 11    | 0       | eventer Tare I 🗄                                 | Peter#   |          |               |                                       |                  | Brahad      | 64.(3)                  | 0.4     | R-B-4         |
| 1000                                                                                                    | IN WILL          |         |                                                  |          |          |               |                                       |                  | Baskind (   | 44.00                   | 304     | -             |
| 1000                                                                                                    | H. Walt          |         |                                                  |          |          |               |                                       |                  | Statistic L | 85.00                   | 1004    | P-42-5        |
| (Broke)                                                                                                    | E OLL            |         |                                                  |          |          |               |                                       |                  | Bookind 1   | 00.00                   | 077     | P-4+4         |
| - Contraction of the Contraction of the Contraction |                  |         |                                                  |          |          |               |                                       |                  |             | 24(7)                   | 1.00    |               |
|                                                                                                    |                  |         |                                                  |          |          |               |                                       |                  | Bustley (   | 00.00                   | -04     | and a         |
| érialytics                                                                                                    | 100              |         |                                                  |          |          |               |                                       |                  | Brakland.   | D4-(9)                  | 107     | 52.44         |
|                                                                                                    | III WILL         |         |                                                  |          |          |               |                                       |                  | Bashind     | inon                    | 304     | -             |
| and the second second se                                                                                                    | U WILLIAM        |         |                                                  |          |          |               | L L L L L L L L L L L L L L L L L L L | THE ADDRESS OF A | Sector 1    | 14 (13)                 | -0.4    | 141           |
| Reportal Tasks                                                                                                    | - acus           |         |                                                  |          |          | 1000          | 1-12 Web                              | Sevel 1          | Sistian .   | D3-(12)                 | .034    |               |
| eff Dieses High Barnes                                                                                                    | - Ones           | 1411    |                                                  | III      |          |               |                                       | 1.417 1.417      | Braking .   | 112(33)                 | 2004    | -             |
| E Coute (CC) Tanet                                                                                                    | II OTAN          | 73.4    | 1000-00003-042                                   | at State |          |               |                                       | 4,45(E-@act      | Disting     | DI.(14)                 | -004    | 7104          |
| Contraction of the second                                                                                                    | - Stills         | State.  | 1000-00003-00X3                                  | THE      |          |               |                                       | Aytool (Barch    | Distant     | (E115)                  | -04     | 2104          |

## (6) Creating Host group for storage control path

Set the host group for the Controller node, so that the Controller node can operate with the target storage device via the command device (In-Band). Please execute the following steps.

(a) Manually create a new host group in the port used for storage control path. Configure fiber channel switch zoning as per the switch vendor documentation. Manually select WWN of the HBA available in the storage.

| Etropy Lythers         Statistical According 2010 2 P (Lythers Collecting 2010 2 P (Lythers)         Addition 2 P (Lythers)         Addition 2 P (Lythers)         Pairs         Addition 2 P (Lythers)         Pairs         Pairs                                                                                                    |               |             |                       |           |         |         |                |                                                                                                    |                                         |                                                                                                    |
|----------------------------------------------------------------------------------------------------|---------------|-------------|-----------------------|-----------|---------|---------|----------------|----------------------------------------------------------------------------------------------------|-----------------------------------------|----------------------------------------------------------------------------------------------------|
| Tender     André Uppe)     Padris     Ori       10 004     10 004 Tracture Nate     8 dass     Galadartico Type     8 dass       10 004     10 004 Tracture Nate     8 dass     Galadartico Type     8 dass       10 004     10 004 Tracture Nate     8 dass     Galadartico Type     8 dass       10 004     10 004 Tracture Nate     8 dass     10 004 albands     10 0       10 004     10 004 Galadartico Type     10 004 albands     10 004 albands     10 004 albands       10 004     10 004 Galadartico Type     10 004 albands     10 004 albands     10 004 albands     10 004 albands       10 004     10 004 Galadartico Targe     10 004 albands     10 004 albands     10 004 albands     10 004 albands       10 004     10 004 Galadartico Targe     10 004 Galadartico Targe     10 004 albands     10 004 albands     10                                                                                                    |               |             |                       |           |         |         | ET INT         | 1240 + Kettelsen den met 1153. Tame                                                                                                    | 107.0406301.020                         | Storage Skytern                                                                                                 |
| Minister     Minister     Minis                                                                                                    |               |             |                       | ice 371   |         |         | VED 2464 2 Mil | break                                                                                                    | 1445                                    |                                                                                                    |
| Basely     State     Total Holds       Corra     Nucleo of Lots     4 (Nucleo State)       Corra     Nucleo of State     1 (NucleosState)       Corra     Nucleo of State     1 (NucleosState)       Corra     Nucleo of State     1 (NucleosState)       Corra     Nucleo of State     1 (NucleosState)       Corra     NucleosState     NucleosState       Corra     NucleosState     NucleosState       Corra     NucleosState     NucleosState       Corra     NucleosState     NucleosState       Corra     NucleosState     NucleosState       Corra     NucleosState     NucleosState       Corra     NucleosState     Of State       Corra     NucleosState     Of State       Corra     NucleosState     Of State       Corra     NucleosState     Of State       Corra     NucleosState     Of State       Corra     NucleosState     Of State                                                                                                    |               |             |                       |           |         |         |                |                                                                                                    |                                         |                                                                                                    |
| Bardan of Links     4 (Nax Riseali 2018)       Bardan of Links     4 (Nax Riseali 2018)       Bardan of Links     1 (Nax Riseali 2018)       Bardan of Links     1 (Nax Riseali 2018)       B                                                                                                    |               |             |                       |           |         |         |                |                                                                                                    | a first of the first of the             |                                                                                                    |
| Paralle of Hould         1 (Para Rivered 101)           ************************************                                                                                                    |               | 1           |                       |           |         |         | 0              | 44.674                                                                                                    | CANCER ST.                              |                                                                                                    |
| 1     1     1     1     1     1     1     1     1     1     1     1     1     1     1     1     1     1     1     1     1     1     1     1     1     1     1     1     1     1     1     1     1     1     1     1     1     1     1     1     1     1     1     1     1     1     1     1     1     1     1     1     1     1     1     1     1     1     1     1     1     1     1     1     1     1     1     1     1     1     1     1     1     1     1     1     1     1     1     1     1     1     1     1     1     1     1     1     1     1     1     1     1     1     1     1     1     1     1     1     1     1     1     1     1     1     1     1     1     1     1     1     1     1     1     1     1     1     1     1     1     1     1     1     1     1     1     1     1     1     1     1     1     1     1     1 <td></td> <td></td> <td></td> <td></td> <td></td> <td></td> <td></td> <td></td> <td>and the second second second</td> <td></td>                                                                                                    |               |             |                       |           |         |         |                |                                                                                                    | and the second second second            |                                                                                                    |
| Mail Compt.     Mail Compt.     Mail                                                                                                    |               |             |                       | APR. 7441 | 1040.00 |         |                |                                                                                                    | PARTY OF POPP.                          | A CONTRACTOR OF A CONTRACTOR OF A CONTRACTOR OF A CONTRACTOR OF A CONTRACTOR OF A CONTRACTOR OF A CONTRACTOR OF |
| 10000         1000000000000000000000000000000000000                                                                                                    |               |             |                       |           |         |         |                | NAME:                                                                                                    | Hest Grangs                             | 11000000000                                                                                                    |
| Description         Description         Description <thdescription< th=""> <thdescription< th=""></thdescription<></thdescription<>                                                                                                    |               |             |                       |           |         |         |                | The second second |                                         | 10000000                                                                                                    |
| State     Part (State     Part (Stat                                                                                                    | Delected 1 of |             |                       |           |         |         |                |                                                                                                    |                                         |                                                                                                    |
| Column         Diff         1+         Hold Strate Starter         Hold Trade         Hold Trade                                                                                                    | AN            | Contract of |                       |           |         |         | #1             | talant mi Pager   Column: Baffa                                                                                                    |                                         | 100000                                                                                                    |
| Color         Color         Color <th< td=""><td></td><td>(10) 814</td><td>Conversion Streep Re-</td><td></td><td></td><td></td><td>Front Winds.</td><td>Hert from Ferry</td><td>100 Part 174</td><td>100000000</td></th<>                                                                                                    |               | (10) 814    | Conversion Streep Re- |           |         |         | Front Winds.   | Hert from Ferry                                                                                                    | 100 Part 174                            | 100000000                                                                                                    |
| Contraction     Contraction     Contracti      |               |             | crista secone 191     |           |         |         | (Thirdeal)     | W In the later                                                                                                    | Long and the provide states             | Rear and Martin                                                                                                 |
| Constant California California Ca |               |             |                       |           | 10      |         |                |                                                                                                    |                                         |                                                                                                    |
| Contract Contractor Contractor Co |               | 1           | rieta_terrora III     |           | 0       | Deabled | 00 [Standard]  | B HILD aucht -                                                                                                    |                                         |                                                                                                    |
|                                                                                                    |               |             |                       |           |         |         |                | Contraction of the second                                                                                                    | 100000000000000000000000000000000000000 |                                                                                                    |
|                                                                                                    |               |             |                       |           |         |         |                |                                                                                                    |                                         |                                                                                                    |
| Andribes                                                                                                    |               |             |                       |           |         |         |                |                                                                                                    |                                         |                                                                                                    |
| Managartan                                                                                                    |               |             |                       |           |         |         |                |                                                                                                    |                                         |                                                                                                    |
| erend fashs                                                                                                    |               |             |                       |           |         |         |                |                                                                                                    |                                         |                                                                                                    |
| M Contractor Stream                                                                                                    |               |             |                       |           |         |         |                |                                                                                                    |                                         |                                                                                                    |
|                                                                                                    |               |             |                       |           |         |         |                |                                                                                                    |                                         |                                                                                                    |

(b) Manually create a LDEV and map the LDEV to the newly created host group for the controller node.

| Provisioning Type:                | Baric                                  |                                                                                                    | · .           |       | Selected LOEV | 5          |         | Unstate  |
|-----------------------------------|----------------------------------------|----------------------------------------------------------------------------------------------------|---------------|-------|---------------|------------|---------|----------|
| Parity Group Selection:           |                                        |                                                                                                    |               |       | LDEV ID       | LOEV Barra | Drive   | Party    |
| Onixe Type/RPM:                   | \$45/10k                               |                                                                                                    | (*)           |       | E Gern        | AND ADDR.  | TIDERPM | Groop (D |
| RAZD Level                        | 5(30+19)                               |                                                                                                    |               |       | -             |            |         |          |
| LDEV Capadity                     | 🛄 Capacty Competibility<br>15          | 1997 - 1997 - 1997 - 1997 - 1997 - 1997 - 1997 - 1997 - 1997 - 1997 - 1997 - 1997 - 1997 - 1997 - 1997 - 1997 - | )             | AEE ) |               | No Data    |         |          |
|                                   | 15<br>(0.05-341.39)                    | 8                                                                                                    | <u>12 (* </u> | AEE ( |               | No Data    |         |          |
| Number of LDEVs<br>per Free Space | 1<br>(1-13)                            |                                                                                                    |               |       |               |            |         |          |
| LDEV Nerves                       | Patis                                  | Initial Number                                                                                                  |               |       |               |            |         |          |
|                                   | (Man. 32 characters total<br>or blank) | induding max. 5-digit n                                                                                         | onber,        |       |               |            |         |          |
| Farmat Type:                      | Hormal Format                          |                                                                                                    |               |       |               |            |         |          |
|                                   |                                        |                                                                                                    |               |       |               |            |         |          |

| Lipherer<br>Storage Systems                                                                                                    | 1050-1723<br>108.5468335                |          |                   | SALTeners - Sidon - +++1          |                      |                                                           |                     |         |                                                        | dan na se 🕷  |
|----------------------------------------------------------------------------------------------------|-----------------------------------------|----------|-------------------|-----------------------------------|----------------------|-----------------------------------------------------------|---------------------|---------|--------------------------------------------------------|--------------|
|                                                                                                    | Hard Western<br>Feet (D)<br>Vitral Dark | 1975-9   | 0.84              | 176.57 al. 89 (85)<br>88 / 42803+ |                      | Nort Pada<br>Felt Sacaty<br>Aspectatic Aca<br>You Fi Mada | el Platas           |         | till (Marchaed)<br>Erseksled<br>Andryg Dydarstowd<br>- |              |
| 10 02 A                                                                                                    | (10000 300                              | e ware   | R Oylian          |                                   |                      |                                                           |                     |         |                                                        |              |
| (Chire                                                                                                    | Thirtier P                              | Teres of | TRACT THE         | Constant Danial Mire &            | 1000                 |                                                           |                     |         |                                                        | and to of a  |
| - Care                                                                                                    | Alles   1                               |          | an et Paper   tot |                                   |                      |                                                           |                     |         |                                                        | 11 111       |
| E com chi di an an<br>E com chi di an an<br>E com chi di an<br>E com                                                                                                    |                                         | 108 x.   | 1201-0            | Real Pages (10)                   | -MARK Minda          | Capada                                                    | transmining<br>Type | 1010.00 | divers addition                                        | Park<br>1774 |
| ( the second second sec |                                         |          |                   |                                   |                      | Total                                                     |                     |         |                                                        |              |
| A STATEMENT                                                                                                    | LL CLEA                                 | G7 1     | 00.02.04          |                                   | Desided              | 17.06.08                                                  | Bart                |         | Realization                                            |              |
| Malatice                                                                                                    | La caba                                 | (K)      | 10,82,02          | A.                                | Strabled             | 37.06-98                                                  | Beeld               | A.I.    | frend/write                                            |              |
| Adventure .                                                                                                    | Li CLAA                                 | a.       | 100.00.00         |                                   | Disabled<br>Disabled | 7.00-08                                                   | Rati                | Carpy   | Raad/With                                              |              |
| everal lesis                                                                                                    |                                         |          |                   |                                   |                      |                                                           |                     |         |                                                        |              |
| eff franke Hart Brinke                                                                                                    |                                         |          |                   |                                   |                      |                                                           |                     |         |                                                        |              |
|                                                                                                    |                                         |          |                   |                                   |                      |                                                           |                     |         |                                                        |              |

(c) Open the Hitachi Device manager -> select the Host Group -> click on "Edit Command Device" -> click on "enable" for "Command device"->select "disable" for "Command device Security ", "enable " for "User Authentication" and "disable" for "Device Group Definition".

| Minimu     Minimu     Minimu <th></th> <th></th> <th></th> <th></th>                                                                                                    |                                                                                                    |                                                                                                    |           |   |
|----------------------------------------------------------------------------------------------------|----------------------------------------------------------------------------------------------------|----------------------------------------------------------------------------------------------------|-----------|---|
| Image: Second Second | dista<br>dista<br>dista<br>dista                                                                                                    | A Constant of the Constant Devices of the Constant of the Constant of the Cons                                                                                                    | Enabled   |   |
| Television Contraction Contraction Contraction Contraction                                                                                                    | Chara<br>Chara<br>Char<br>Char | No. 1117<br>Constrained Gaussia Meldindas I<br>Constrained Gaussia Meldindas I<br>Constrained Gaussia Mel |           | 1 |
| All Carles                                                                                                    |                                                                                                    | LEA.<br>LEAA                                                                                                    | Real Arts |   |

## (7) Creating Host group for I/O data path

Create host group for all the storage ports that connects to the compute nodes. In multipath configuration, create host group for all connected ports.

The host group must to be named as "HBSD-<my\_ip>". For example: "HBSD-172.17.26.34". my\_ip must be the same value as the setting for the service (cinder or nova compute) in each node

Register the WWN of the connected node in the newly created host group.

| Deptarce          | 61.14                                                                                                    |                             |                |                 |                                                                                                    |                    |                     | Last Spitulat i | <b>HINGSON</b> | 0101 B |
|-------------------|----------------------------------------------------------------------------------------------------|-----------------------------|----------------|-----------------|----------------------------------------------------------------------------------------------------|--------------------|---------------------|-----------------|----------------|--------|
| Rtorage Erstmini  | THE ROBARD STREETS & ROBARD AND                                                                                                    | without french is call      |                |                 |                                                                                                    |                    |                     |                 |                |        |
| 10 min            | WAT.                                                                                                    | 2020100312464               | 241            |                 | Addate La                                                                                                    | u-391              | D                   | A(13            |                |        |
| 10034             | Speed                                                                                                    | Auto(¥ (bez)                |                |                 | fabrie .                                                                                                    |                    | . 0                 |                 |                |        |
| 10000             | SPP 2 ata Tourifw Rate                                                                                                    | 9 Stor.                     |                |                 | Convertion 1                                                                                                    | 20.4               |                     | 45-8            |                |        |
| 10000             | Tecely                                                                                                    | Keakled                     |                |                 | 73.0 71 70.44                                                                                                    |                    |                     |                 |                |        |
| 16 m2+            | Humber of Links                                                                                                    |                             |                |                 | R (Max Allow                                                                                                    | IHOS in            |                     |                 |                |        |
| 10 re-ses (em)    | Howker of Hosto                                                                                                    |                             |                |                 | 2 (Max Alline                                                                                                    | ** 2981            |                     |                 |                |        |
| CHMD-175.17.24-29 | SE I REVELEMENT VEHICL                                                                                                    |                             |                | <u></u>         |                                                                                                    |                    |                     |                 |                |        |
| 1002w             | County man Decoupt and Dervices                                                                                                    | A REAL PROPERTY AND INCOME. | internal inter |                 |                                                                                                    |                    |                     |                 | teleded.       | 1.1.1  |
| 101LAN            | Attan i ce ETT i sand Al Pape                                                                                                    | in Martin Ballinger         |                |                 | _                                                                                                    |                    |                     | Callence THE    | 1.8            | K      |
| 1004+<br>1003+    | a total and the set of the set of | -                           | e Asida        | Fail<br>Tetarte | Aprilated of the second second | 0.545ar<br>171,095 | Raisson Brook Party | + (11)          |                |        |
| 10034             | CL7-5 10 28:000                                                                                                    | - 00                        | (Perterl)      | trolled         | S                                                                                                    |                    | mate, resource 300  |                 |                |        |
| 101044            | E 0.76 @10011111.00                                                                                                    | 10 00                       | [Standard]     | Evabled         | 1                                                                                                    |                    | mata_4620,008-(0)   |                 |                |        |
| 10 au             | La 1627-6 @ 10001212-17.24                                                                                                    | 14                          | Estandard1     | Inshied         | - A.                                                                                                    |                    | mate years and 101  |                 |                |        |

#### (8) System reboots

Finally system reboot is required to complete the configuration and for making storage available to the controller node and compute node.

### Configuring storage resources for iSCSI connectivity

All storage resources, such as DP pools and host groups, must have a name so that HBSD can use them (name fields cannot be left blank).

#### (1) Creating Resource Group

Please refer Resource Group section of FC connectivity in this document.

(2) Creating User accounts

Please refer User accounts section of FC connectivity in this document.

- (3) Creating Dynamic Provisioning pool. Please refer DP pool section of FC connectivity in this document.
- (4) Storage Port Setting

Please refer Port Setting section of FC connectivity in this document.

(5) Creating iSCSI target for storage control path

Set the iSCSI target for the Controller node, so that the Controller node can operate with the target storage device via the command device (In-Band). Please execute the following steps.

(a) Manually create a new iSCSI target in the port used for storage control path. Configure iSCSI Initiator IQN and ports depending on your environment. The ports used for storage control path cannot be used for I/O data path and separate port must be used for each path.

| toplerer                              | 19850-172.17.1     | 5.57(01)        |                                |       |                |               |                |               | Cash Updated + 2820                |         |    |
|---------------------------------------|--------------------|-----------------|--------------------------------|-------|----------------|---------------|----------------|---------------|------------------------------------|---------|----|
| Storage Systems                       | THE RECORDER OF    | IAR - Reader    | allinewices face               | 4 7 4 | ala ne         | 10-171-17-0   | entite .       |               |                                    |         |    |
| The Logical Designation               | Example Higher     | -               |                                |       |                |               |                |               |                                    |         |    |
| C Faile                               | III CID Target Ale |                 | H880-175.17.19.87              | 600   |                |               | High Plain     |               | (8 (Handard)                       |         |    |
| The Party/Horn Scouper/SCOUT Twy etc. | HILL Terps Far     | 94 <sup>°</sup> | 198-1994-04 (p) re-Ju          | ***   | d hite A D     | 10942403      | Fart Decamp    |               | trubled                            |         |    |
| 10 HH                                 | Port ID            |                 | (L2-A                          |       |                |               | Authentication | Pathod        | Jana .                             |         |    |
| Constant (100)                        | initial Storage P  | tation          | KBP 6280 / 426819              |       |                |               |                | Myousi Crimit | Deabled                            |         |    |
| 50 1+-003 (03)                        | California         |                 |                                |       |                |               |                | Mar Barne     | adrarda -                          |         |    |
| 76703+                                | HARS DOWN          | THE OWNER WATER | ritere coule user              |       |                |               |                |               |                                    |         |    |
| (1134-448 (188)                       | 19935 10941        | Heater Lands of | FILME TRAFFICAR                |       |                |               |                |               |                                    |         |    |
| Gram, 11, 2, 1900, 49 (81)            | SACHUE 94          | er Hothi   Han  | tion teats - Toport            |       |                |               |                |               | 14                                 | vtati 0 | #1 |
| 1010-1                                | ATTAN ON E         | tent 4          | (Repair Column Latter          |       |                |               |                |               | (pooraw = + 1                      | 14      | -  |
| CLAR-ONE LODI<br>CLARACE LODI         | Li sette           | 1964 20121 2044 |                                | 14    | riest<br>Aarte | <b>GUITHE</b> | é Alias        | INTE TAGE AS  | 04 (                               |         |    |
| (00 mer (00)                          | LE CL2-A           | 1012294-05.0    | ons hardli att riffsdals 2.428 |       |                | 1030-1720     | 25.38.97 (032  | 30-1794-94.81 | co. Where to red -b-So. A 2012.0.1 | 10.0    |    |
| 151004                                |                    |                 |                                |       |                |               | 0.000.000      |               |                                    |         |    |
| (Cloe-ese coe)                        |                    |                 |                                |       |                |               |                |               |                                    |         |    |
| Director 172 17 18:58 (02)            |                    |                 |                                |       |                |               |                |               |                                    |         |    |

(b) Manually create a LDEV and map the LDEV to the newly created iSCSI target for the controller node.

| Provisioning Type:                 | Sarie -                                        | 12                      | ^      | Selected LOEN            | 15             |                   |                   |
|------------------------------------|------------------------------------------------|-------------------------|--------|--------------------------|----------------|-------------------|-------------------|
| enormorang (ipe:                   | Dalic                                          | <u></u>                 | 1      | Belect All Pages         |                |                   | Option            |
| Parity Group Selection:            |                                                |                         |        | LDEN ID                  | LDEV Name      | Drive<br>Tsza/RDM | Raity<br>droup ID |
| Drive Type/RPM:                    | 545/10k                                        |                         |        |                          |                | 1524/11/17        | meeb m            |
| RACO-Level I                       | 9(3D+1P)                                       | ( <b>*</b> ]            |        |                          |                |                   |                   |
| LDEV Capacity:                     | Capacity Compatibility Mode                    |                         |        |                          |                |                   |                   |
| LDEV Capacity:                     | Capacity Compatibility Mode                    |                         | -      |                          |                |                   |                   |
|                                    | (0.05-341.39)                                  | 68 •                    | Add \$ | 1                        | No Data        |                   |                   |
| Number of LDEVs<br>per Free Spaces | 1                                              |                         |        |                          |                |                   |                   |
| per mee op atel                    | (1-13)                                         |                         |        |                          |                |                   |                   |
| LDEV Name:                         | Prefix                                         | ndial Rumber            | 1      |                          |                |                   |                   |
|                                    | (Max. 32 characters total include<br>or blank) | ng max. 9-digit number, |        |                          |                |                   |                   |
| Format Typei                       | Normal Format                                  |                         |        |                          | ú              |                   |                   |
| & Outions                          |                                                |                         |        |                          |                |                   |                   |
|                                    | 1667 01                                        | NDI .                   | Y      | hiterio anno 1999 - 1999 | ettings Remove |                   | ctud: 1 of        |

| Explorer                            | HBSD-172.17    | .15.58 (02                  | )                 | 1                     | ale                   |                |          |           | ų        | rt Updated | 2016/13/02 0 | 2138 📢 |
|-------------------------------------|----------------|-----------------------------|-------------------|-----------------------|-----------------------|----------------|----------|-----------|----------|------------|--------------|--------|
| Storage Systems                     | VSP Gx00(S/N:4 | ( <u>10019)</u> > <u>Po</u> | rts/Hast Groups/  | <u>SCSI Tarqets</u> > | <u>CL3-8</u> > H89D-1 | 72.17.15.58 (0 | 2)       | USER NAME | - 68     |            |              |        |
| 19 Components<br>19 Party Groups    | Hosts LUNS     | Host Mo                     | de Options 🛛 (    | (HAP Users            |                       |                |          |           |          |            |              |        |
| Copical Devices                     | Add LUN Pat    | ii Copy L                   | UH Pathe Edit     | Command Devi          | tes More Actio        | na 🔹           |          |           |          |            | Selected: :  | of 1   |
| * Sports/Host Groups/ISCSI Targets  | \$Filter ON    | 677 58                      | ed All Pages   Co | dumn Settings         | - 114-11<br>11        |                |          |           | Opho     | nt w       | 1 /1         | 9.4    |
| '@ CL1-A                            | V Port 10      | LUN 10                      | LDEV 10           | LDEV                  | Pool Name             | Capacity       |          |           |          | Used Cap   | acity        |        |
| '@ CL3-A                            | Port 10        | 2011-10                     | PDEA 10           | Name                  | (10)                  | Total          | Reserved | Used      | Used (%) | Tier 1     | Tier 2       | Tier 3 |
| *∰ α3+)<br>*∰ α3+)<br>(©38-000 (00) | CL3-8          | 82                          | 00:00:07          | OSP_TEST              | OSP7-CERT             | 1.00 GB        | 0.00 GB  | 0.00 GB   | Ó        |            |              |        |

(c) Open the Hitachi Device manager -> select the iSCSI target -> click on "Edit Command Device" -> click on "enable" for "Command device"->select "disable" for "Command device Security ", "enable" for "User Authentication" and "disable" for "Device Group Definition".

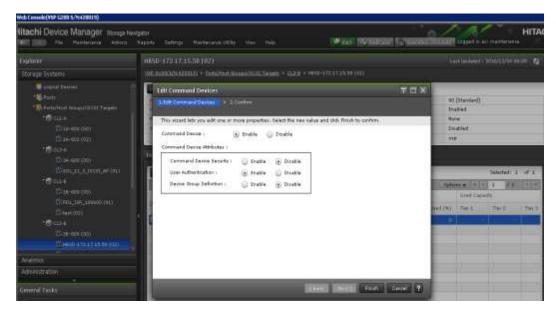

## (6) Configuring iSCSI target for I/O data path

#### Manual configuration:

Create an iSCSI target for all the storage ports that connects to the compute nodes. In multipath configuration, create iSCSI target for all connected ports.

The iSCSI target must to be named as "HBSD-<my\_ip>". For example : "HBSD-172.17.26.33". my\_ip must be the same value as the setting for the service (cinder or nova compute) in each node

Register the Initiator IQN of the connected node in the newly created iSCSI target.

Register the Target IQN in the newly created iSCSI target. In the multipath configuration, register the same target IQN in all iSCSI targets connected to a node.

In the multipath configuration, set HostModeOption=83 on the created iSCSI targets.

If CHAP authentication is used, register the CHAP user name and password with the iSCSI target. Use the same CHAP user and password for all iSCSI targets.

| Storage Systems             | <u>V58-1-0</u>                           | oleanacoosti > Europeana            | <u>BecaultSCSCTanata</u> > 0.2-4                 |                                                                |                   |                      |          |      |
|-----------------------------|------------------------------------------|-------------------------------------|--------------------------------------------------|----------------------------------------------------------------|-------------------|----------------------|----------|------|
| (Caseage rite)              | -                                        | Part Properties                     |                                                  |                                                                |                   |                      |          |      |
| *(ca)+                      | 1Pe4                                     | IF Address                          | 192.168.11.6                                     | Salective ACR                                                  |                   | bridled              |          |      |
| Calas-440 (10)              | 1000                                     | Exboot Mark                         | 255.255.255.0 P                                  |                                                                |                   | Enabled              |          |      |
| Checkit Lincut≠ (m)         | 4                                        | Default Gallenay                    | 0.8.0.0                                          | Neuman Wi                                                      | nézo Size         | 64.92                |          |      |
| 10016                       | 3966                                     | Mode                                | Durabled                                         | GRS Server                                                     | Node              | Dirabled             |          |      |
| 2228-930 (00)               |                                          | Unk Local Address                   |                                                  |                                                                | 19 Addrept        | -                    |          |      |
| (Chast 114, 100681 (01)     |                                          | Global Address                      | 1                                                |                                                                | 707 Pert Muniber  | - Maria              |          |      |
| Chief (12)                  |                                          | Global Address 2                    | •                                                | VLAR.                                                          | Tagging Mode      | Dirabled             |          |      |
| 16 0.14                     |                                          | Ausigned Default Gateria            | Real and a second                                |                                                                | 15                |                      |          |      |
| Cine-ast inst               | /908E                                    | farra                               | ign.1994-04.jp.co.Madvived.N8r/.12               | Ne33. CHAP User To                                             | ane :             |                      |          |      |
| 2000 S 200 US               | Speed                                    | Ē.                                  | 18 übpi                                          | Norther of LL                                                  | Ph.               | 0 (Max Aloved: 2048) |          |      |
| (12) HERE-172.17.15.56 (12) | Tecut                                    | ts.                                 | Enabled                                          | Runder of He                                                   | uts               | 3 (Max Alloved: 255) |          |      |
| 0.6x7,1734100               | TCP R                                    | fort Humber                         | 1260                                             | Norber of S                                                    | C81 Targetu       | 3 (Max Moved: 25     | (8)      |      |
| Telepaki                    | 6 BEARNEL MTU Size                       |                                     | 1900.Byter                                       | Burder of Ch                                                   | HAP Users         | © (Man Alloved: 255) |          |      |
| (\$2x-ast) (rst)            | MAC /                                    | Address                             | 08.12F167.6F160:76                               |                                                                |                   |                      |          |      |
| Chest-272;33:35:53 (82)     | Keep.                                    | Alva Timer                          | ner (1 Second))                                  |                                                                |                   |                      |          |      |
| (CHERD-172.17.15.57 (RL)    | isesi                                    | Targets Herts CHAP (                | luen                                             |                                                                |                   |                      |          |      |
| Administration              | - Col                                    | ere mont Targets Add LLMP           | Patte Add Herte Reve Attone *                    |                                                                |                   | 54                   | detted 1 | of 5 |
| Australiation (             | 251                                      | ne   28 📶 - Sahit Al Pa             | eges (Column Settings                            |                                                                |                   | Options w + + 1      | /1       | + 4  |
| General Tasks               |                                          |                                     |                                                  |                                                                |                   |                      | 41/t     | 14   |
| 🖑 Churle Hort Groups        |                                          | in 1. OCU Terpit Alas               |                                                  | 10002 Tergel Neve                                              |                   | mut their            | Security |      |
| 🛱 Genete GCST Targets       | 100                                      | 0,2+A 😫 <u>24-933</u>               | ign.19                                           | 194-04 g. o. Machined                                          | Her.1.20219-24068 | (babded)             | Enabled  |      |
| Create LODVI                | 14.5                                     | 0.2-X HID-172.12.15.51 (20.1994-64) |                                                  | rgn 1994-04 jp. m. hitachi red. hBu 1 (2013) 24002 00(Standard |                   | 00[Standard]         | Enabled  |      |
| Add LLM Pathy               | 📋 042-8 👹 <u>4882-1723 7.15.15</u> ign 1 |                                     | iqs,1994-84.gs,m.hitachi cold.hita,1,20019,2a005 |                                                                | 00[Standard]      | Enabled              |          |      |

### **3. Install and Configure the storage management software:**

Designated management software must be configured on the Controller node for each target storage device.

- Setting of CCI for VSP G1000/ VSP G200, G400, G600, G800/VSP/HUS VM
  - Install CCI to the Controller node.
  - > At the command device (In-Band),
    - Confirm that there is a connection to a command device.
    - Create the configuration file for horcm instance

### 4. HBSD Installation:

Follow the procedure given below to install HBSD package.

• Use the dpkg command to install HBSD.

• You must log in as a super user (root) on the Controller node where you want to install HBSD.

o Before installing HBSD, stop the cinder-volume service.

# /usr/sbin/service cinder-volume stop

o If you use the cinder-backup service, stop that service also.# /usr/sbin/service cinder-backup stop

o Perform the installation. dpkg -i hbsd\_ 2.1.0-0-8.0\_all.deb

Note: The HBSD package will be available from Hitachi Data Systems support team. Kindly contact Hitachi Data Systems in order to get and use this package.

\_\_\_\_\_

#### \_\_\_\_\_

### 5. Initial Settings:

Mirantis OpenStack needs HBSD configuration along with cinder, edit the configuration file (/etc/cinder/cinder.conf) on the Cinder node by manually.

- Associating volume type and backend.
  - # /usr/bin/cinder type-create <volume type name>
  - # /usr/bin/cinder type-key <volume type name> set
- volume\_backend\_name=<volume

backend name>

• Adding the configuration of HBSD.

According to the using of OpenStack configuration installer, add the configuration

of

HBSD to the editing target. After this, adding it to the configuration file (/etc/cinder/cinder.conf) provided by the OpenStack-cinder package is explained.

### In DEFAULT section:

o Enable backend list: VSPG200, HUS100(shown in the cinder.conf sample below) o logging format: Thread information is add to default format to log analysis.

### In VSPG200 section:

o Backend definition section: VSPG200 (any string)

- o Backend name registered with the volume type using the cinder type-key command: hbsd\_backend
- o Volume driver: cinder.volume.drivers.hitachi.hbsd.hbsd\_fc.HBSDFCDriver
- o Storage device serial number: 12345
- o DP pool ID: 0
- o TI pool ID for Thin Image: 1
- o Login user name to the target storage: user
- o Login password to the target storage: password
- o Storage controller port names which Controller node uses: CL1-A, CL2-A
- o Storage controller port names which Compute nodes use : CL1-B, CL2-B

#The following table provides a sample for cinder.conf file

# cinder.conf sample # [DEFAULT] : (Omitted) enabled\_backends=VSPG200 logging\_context\_format\_string=%(asctime)s.%(msecs)03d %( process)d%(thread)s %(levelname)s %(name)s [%(request\_id)s %(user\_identity)s] %(instance)s%(message)s : (Omitted) [VSPG200] volume driver=cinder.volume.drivers.hitachi.hbsd.hbsd fc.HBSDFCDriver volume\_backend\_name=hbsd\_backend1 hitachi\_storage\_cli=HORCM hitachi\_storage\_id=12345 hitachi\_pool=0 hitachi\_thin\_pool=1 hitachi\_horcm\_user=user hitachi\_horcm\_password=password hitachi\_target\_ports=CL1-A,CL-2A hitachi\_compute\_target\_ports=CL-1B,CL2-B

## 6. Syntax of Hitachi Block Storage Driver for OpenStack:

Specify "parameter=value" pair per line. The table shown below describes the HBSD specific parameters that has to be defined in HBSD settings in the configuration file (/etc/cinder.conf) provided by the OpenStack cinder package.

| Name                   | Description                                                                                        |
|------------------------|----------------------------------------------------------------------------------------------------|
| hitachi_storage_cli    | Specify the CLI type to operate the storage device.                                                |
| hitachi_storage_id     | Specify the chassis ID of the storage device to operate.                                           |
| hitachi_pool           | Specify the ID of the DP pool (integer) or pool name that stores LDEVs for volumes (or snapshots). |
| hitachi_horcm_user     | Specify the user name that the instance used by CCI uses to login to the storage.                  |
| hitachi_horcm_password | Specify the password that the horcm instance used by CCI uses to log in to the storage.            |
| hitachi_target_ports   | Specify the controller port name to search host groups(iSCSI targets) when attaching volumes.      |

Note: The above mentioned details are specific to Hitachi Storage and will be available with Hitachi Storage Administrator or User who has configured this Storage Device. Therefore, HBSD user has to get this information from them.

## 7. Restart the Cinder service:

- start the cinder-volume service #/usr/sbin/service cinder-volume start cinder-volume start/running, process
- If you use the cinder-backup service, start that service also.
   #/usr/sbin/service cinder-backup start
   cinder-backup start/running, process

## 8. Operation check:

- Pre-operation check by the storage operation software (ex. CCI or SNM2 CLI).
- Confirm that HBSD is being used.
- Confirm Create Volume
- Confirm Attach Volume
- Confirm Detach Volume
- Confirm Create Snapshot
- Confirm Create Volume from Snapshot
- Confirm Delete Volume
- Confirm Delete Snapshot
- Confirm Delete Volume

## **5.4 Limitations**

| 0\$    | Mode                   | HV  | Network | Storage |
|--------|------------------------|-----|---------|---------|
|        |                        |     | VLAN    | Ceph    |
| Ubuntu | Standalone and HA [1*] | KVM | √       | х       |

[1\*] - HA configuration cannot be done for "cinder-volume" service.

Note: Create a new OpenStack environment for MOS deployment with following limitations; HBSD does not support liberty on CentOS 6.5.

HBSD administrator requires storage backend with default providers [Cinder LVM over iSCSI for volumes] as this configuration setting is used to update Hitachi storage details with cinder-volume service.

# 5.5 Testing

# 5.5.1 Test cases

In addition to functional tests that are a part of the Fuel Health Check: Verify instances connected to Hitachi Storage via HBSD with below mentioned functional testing.

| #  | Category         | Function                    | Description                                                                                    |
|----|------------------|-----------------------------|------------------------------------------------------------------------------------------------|
| 1  | Provisioning     | Create volume               | Create new volume (DP-VOL)                                                                     |
| 2  |                  | Create cloned volume        | Create new volume from<br>existing volume using Shadow<br>Image or Thin Image                  |
| 3  |                  | Delete volume               | Delete a volume                                                                                |
| 4  | Snapshot         | Create snapshot             | Create a snapshot from a<br>volume using Shadow Image<br>or<br>Thin Image                      |
| 5  |                  | Create volume from snapshot | Create new volume from a<br>snapshot using Shadow Image<br>or Thin Image                       |
| 6  |                  | Delete snapshot             | Delete a snapshot                                                                              |
| 7  |                  | Initialize connection       | Map the specified volume to a host group or iSCSI target                                       |
| 8  | Attach / Detach  | Terminate connection        | Un map the specified volume<br>to<br>a host group or iSCSI target                              |
| 9  |                  | Copy image to volume        | Copy OS image to the<br>specified<br>volume using dd                                           |
| 10 | Image creation   | Copy volume to image        | Copy the specified volume as OS image data using dd                                            |
| 11 |                  | Manage volumes              | LDEV which Cinder of other<br>OpenStack made is added<br>under management of target<br>Cinder. |
| 12 | Mange / Unmanage | Unmanage volume             | The volume which Cinder<br>made<br>is removed from the Cinder<br>management                    |
| 12 | mange / Onnanage | oninanage volume            | management                                                                                     |

# 5.5.2 Test results

| # | Category     | Function             | Test Results |
|---|--------------|----------------------|--------------|
| 1 | Provisioning | Create volume        | Success      |
| 2 |              | Create cloned volume | Success      |

| 3  |                  | Delete volume               | Success |
|----|------------------|-----------------------------|---------|
| 4  | Snapshot         | Create snapshot             | Success |
| 5  |                  | Create volume from snapshot | Success |
| 6  |                  | Delete snapshot             | Success |
| 7  |                  | Initialize connection       | Success |
| 8  | Attach / Detach  | Terminate connection        | Success |
| 9  |                  | Copy image to volume        | Success |
| 10 | Image creation   | Copy volume to image        | Success |
| 11 |                  | Manage volumes              | Success |
| 12 | Mange / Unmanage | Unmanage volume             | Success |

## 6. Troubleshooting

This section explains how to perform troubleshooting for HBSD.

Service cinder-volume does not start:

- An error message for HBSD is output to "/var/log/cinder/cinder-volume.log". Kindly check and take necessary action to resolve the cause.
- If no error message is logged for HBSD in var/log/cinder/cinder-volume.log", then check "/var/log/hbsd/debug.log" file and takes necessary action to resolve the cause.
- Similarly, do troubleshoot all issues related to HBSD functionalities. [Ex: Create Volume, Create snapshot, etc.]

## 7. Conventions: Abbreviations for product names

- HBSD: Hitachi Block Storage Driver for OpenStack
- HUS 1xx: Hitachi Unified Storage Family
- HUS VM: Hitachi Unified Storage VM
- VSP: Hitachi Virtual Storage Platform
- VSP G1000: Hitachi Virtual Storage Platform G1000
- VSP G200: Hitachi Virtual Storage Platform G200
- VSP G400: Hitachi Virtual Storage Platform G400
- VSP G600: Hitachi Virtual Storage Platform G600
- VSP G800: Hitachi Virtual Storage Platform G800
- SNM2: Hitachi Storage Navigator Modular 2
- CCI: Command Control Interface